# Departamento Administrativo Nacional de Estadística

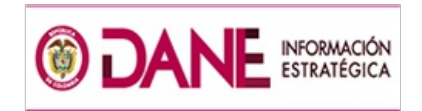

# Producción Estadística **PFS**

Dirección de Metodología y Producción Estadística / DIMPE

# MANUAL DE DILIGENCIAMIENTO DE FORMATOS GRAN ENCUESTA INTEGRADA DE HOGARES - GEIH

Nov/2017

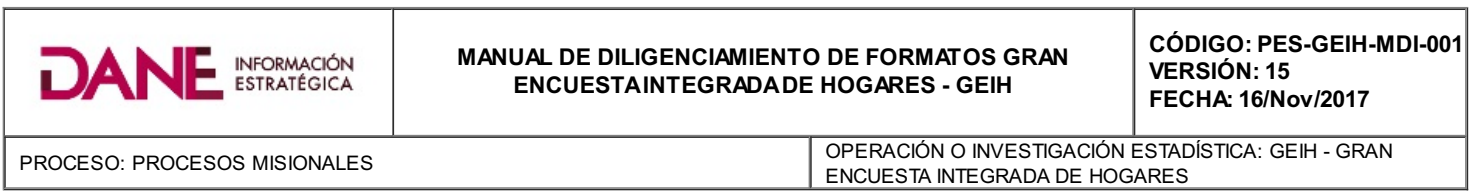

TABLADE CONTENIDO

1. [INTRODUCCIÓN](#page-1-0)

2. [OBJETIVO](#page-1-1)

3. [DEFINICIONES](#page-1-2)

4. [CONTENIDO](#page-1-3)

4.1. FORMATO DE RECUENTO: LISTADO DE RECUENTO DE UNIDADES [ESTADÍSTICAS](#page-1-4)

Figura. 1. CODIGOS UNIDADES DE [SELECCION](#page-4-0)

4.2. FORMATO DE [SENSIBILIZACIÓN:](#page-5-0) LISTADO DE UNIDADES SELECCIONADAS

4.3. FORMATO DE RESUMEN ACUMULADO DE VIVIENDAS, HOGARES Y PERSONAS POR SEGMENTOS

4.4. FORMATO DE INFORME DIARIO DE [LASUPERVISIÓN](#page-9-0) DE CAMPO

4.5. FORMATO DE [REENTREVISTA](#page-11-0)

4.6. FORMATO INFORME TÉCNICO DE [LACOORDINACIÓN](#page-11-1) DE CAMPO

4.7. FORMATO DE SEGMENTOS NO [TRABAJADOS](#page-14-0)

4.8. FORMATO NOVEDADES [CARTOGRAFICAS](#page-14-1)

4.9. FORMATO DE CONTROL DE [LAMUESTRASEGMENTOS](#page-15-0) CON SUBMUESTREO

4.10. FORMATO DE [SEGMENTOS](#page-15-1) AGOTADOS

4.11. FORMATO DE [ASIGNACIÓN](#page-16-0) Y CONTROL DIARIO DE ÁREAS DE TRABAJO

4.12. FORMATO DE RESUMEN OPERATIVO DE [COBERTURA](#page-16-1)

4.13. FORMATO DE INFORME DE [CONTEXTO](#page-18-0)

4.14. FORMATO DE JUSTIFICACIÓN EN LAS VARIACIONES DE LAS TASAS DE DESEMPLEO, TASAS DE OCUPACIÓN Y TASAS GLOBALES DE PARTICIPACIÓN

4.15. FORMATO DE INFORME [JUSTIFICACIONES](#page-19-0) COMPARATIVO SISTEMAS VS. CAMPO

4.16. FORMATO HOJADE CROQUIS DE [SEGMENTO](#page-19-1)

# <span id="page-1-0"></span>1. INTRODUCCIÓN

El buen desarrollo del operativo de campo de la Gran Encuesta Integrada de Hogares es fundamental para garantizar la calidad de la información. Por ello, con el fin de registrar y mantener un control en la calidad y cobertura del operativo de campo de la Gran Encuesta Integrada de Hogares, se han diseñado varios formatos para los cuales a continuación se explica su funcionamiento y diligenciamiento.

# <span id="page-1-1"></span>2. OBJETIVO

Presentar de una manera clara y precisa el diligenciamiento de los formatos tipo registro que deben ser utilizados por el personal de campo de la Gran Encuesta Integrada de Hogares-GEIH.

# <span id="page-1-2"></span>3. DEFINICIONES

Es importante que se tenga claridad en los siguientes términos utilizados en la encuesta

# <span id="page-1-3"></span>4. CONTENIDO

A continuación se describen en cada uno de los temas para llevar acabo el operativo de campo.

# <span id="page-1-4"></span>4.1. FORMATO DE RECUENTO: LISTADO DE RECUENTO DE UNIDADES ESTADÍSTICAS

Listado de Recuento Unidades Estadísticas:

A continuación se explicará el diligenciamiento con base en el formato en papel.

· Diligenciamiento

FORMULARIO \_\_\_\_\_\_ de \_\_

Para cada manzana se aplicará un formulario como mínimo. Si el número de renglones utilizado es mayor al número disponible en una hoja, se utilizarán los formularios adicionales que sean necesarios.

En la parte superior derecha de la primera página se escribirá el número de formularios que se utilizaron en cada manzana.

En la primera línea escribir el número del formulario y en la segunda línea el total de formularios utilizados.

Para una manzana que requiera un solo formulario quedaría:

FORMULARIO \_\_1\_\_ de \_\_1\_\_ Si utilizamos 3 formularios para una manzana, éstos quedarían:

El primero FORMULARIO \_1\_ de \_3\_

El segundo FORMULARIO \_2\_ de \_3\_

El tercero FORMULARIO \_\_3\_ de \_\_3\_

La parte correspondiente a DIA, MES, AÑO, ETAPA la debe diligenciar el Recuento teniendo en cuenta la fecha en la cual se este se realiza.

# IDENTIFICACION

Para diligenciar las casillas etapa, nombre del departamento, nombre del municipio, clase, en el caso rural, se diligencia las casillas de sector y sección rural, y la zona urbana sector y sección urbana, segmento y cantidad de Mt´s en el segmento, la cual es dada por el grupo de muestras en la identificación del segmento y corresponde al número de Mt teóricas. Viviendas iniciales corresponde a las viviendas reportadas en el listado de rotación de manzanas y viviendas finales hace referencia a la cantidad total de viviendas que se encontraron en el recuento. Se debe tener en cuenta la identificación de cada segmento sacándola del listado rotación de manzanas por segmentos agotados según semana; para cabecera y resto, consultar la carpeta de muestra del segmento.

# Diligenciamiento de las Columnas.

Columna 1 No. Edificación: En esta columna se enumeran todas las edificaciones que se encuentran en la manzana. La enumeración se hace en forma consecutiva y en el orden del recorrido.

Si una edificación tiene varias unidades, repetir el número de identificación para cuantas unidades tenga. Cuando se trate de un lote y de una edificación que no sea vivienda, se debe seguir la numeración consecutiva que le corresponda y hacer la observación respectiva.

NOTA: El número de edificaciones debe transcribirse tal como aparece en esta columna al formulario de la GEIH.

Columna 2. Orden de recorrido de las Unidades: Se registra secuencialmente el orden de recorrido de cada unidad del segmento, independientemente de

la edificación. Si por ejemplo se encontraron 20 unidades en el segmento, el orden de recorrido será un número consecutivo de 1 a 20 (1,2,3,4…….19, 20).

Columna 3. Número de la unidad: Se registra secuencialmente el orden de las unidades encontradas dentro de la edificación. Si en una edificación sólo hay una unidad será 1; si hay 3 unidades será 1, 2, 3.

NOTA: El número de la unidad debe transcribirse tal como aparece en esta columna al formulario de la GEIH en la identificación, fila vivienda. Esto con el fin de crear una llave para identificar la vivienda teniendo en cuenta la edificación y la unidad.

Columna 4. Uso de la unidad: Para el manejo de esta columna, tener en cuenta lo siguiente:

La primera columna está destinada para codificar únicamente las viviendas 1 ocupadas, 2 desocupadas, 3 en construcción.

El Recuento debe tener en cuenta la siguiente clasificación para codificar las unidades que tienen uso como sector de la economía.

Si la unidad de vivienda ocupada tiene una actividad adicional se debe codificar combinando los códigos, teniendo en cuenta que en la primera columna debe quedar registrado el código 1.

# CODIGOS CIIU RECUENTO DE VIVIENDAS

En la columna del uso de la unidad se deben colocar los siguientes códigos:

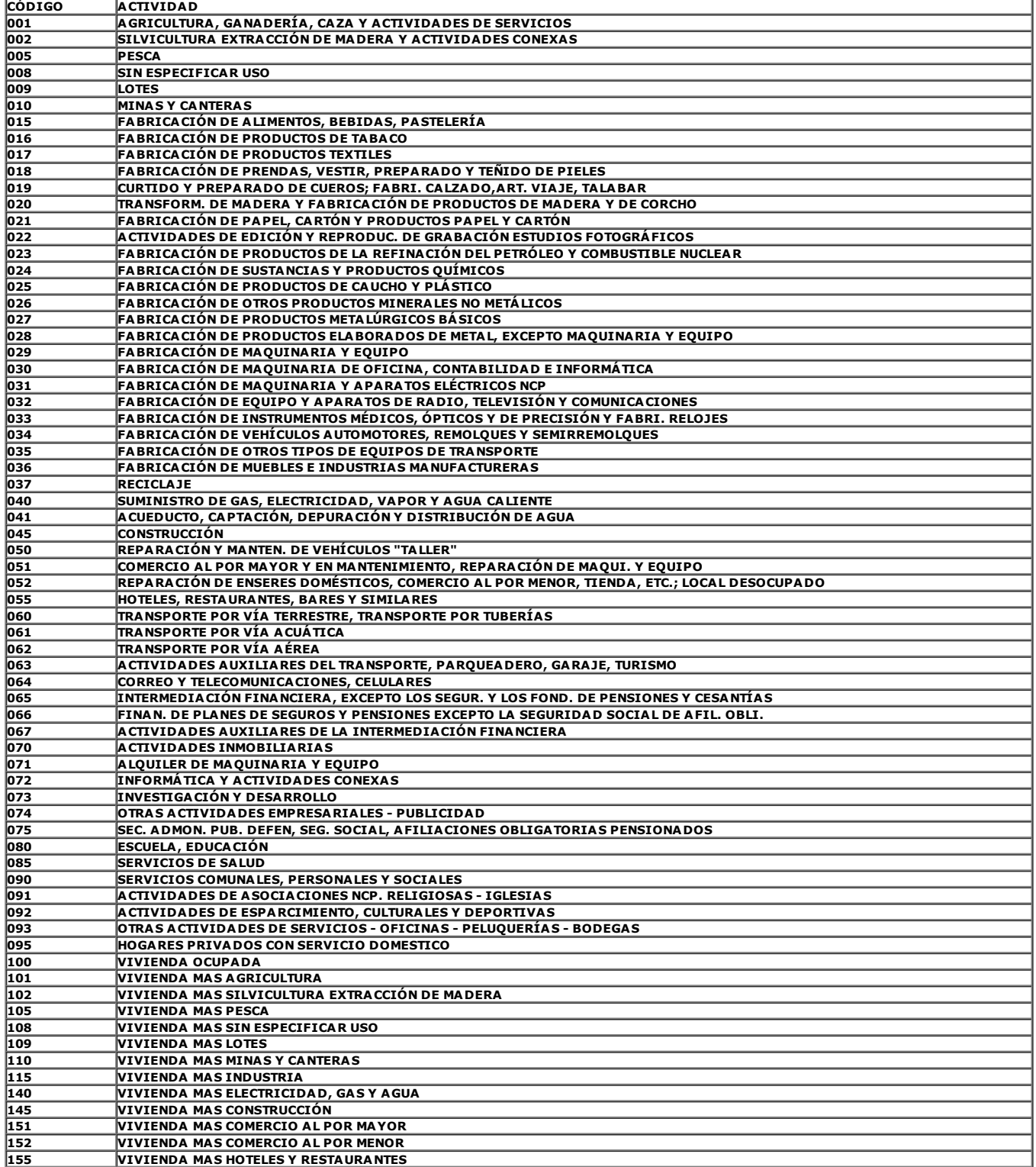

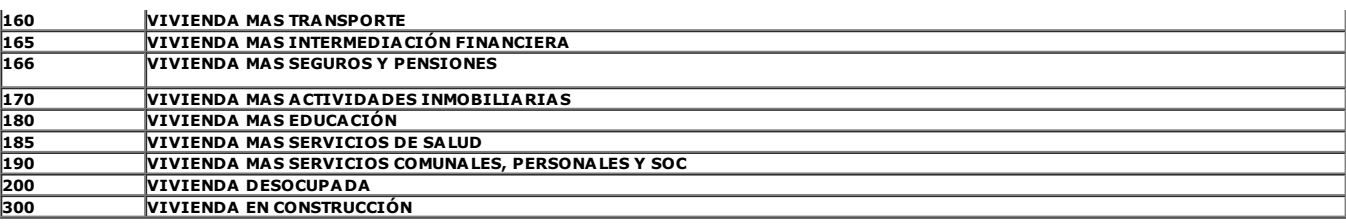

# Ejemplos:

- La edificación tiene vivienda ocupada y un colegio, el código debe ser 180.
- Si la edificación solo se dedica a educación debe ser 080.
- La edificación está en construcción, el código será 300.
- La edificación es solo vivienda, el código será 100.

En cada una de las columnas (3 por renglón), se codificará el uso como se indica en los siguientes ejemplos: si solo es un comercio, 051- 052 (según la clase de comercio) si solo es un colegio 080, si solo es una industria 015, si es una vivienda ocupada 100, si es una vivienda desocupada 200, el primer dígito de la izquierda corresponde al uso de la vivienda, si el uso es único los dos dígitos siguientes a la derecha serán 00.

Si el uso es mixto, por ejemplo: vivienda ocupada y comercio, el código será 150 (1= vivienda ocupada, 50 = comercio), si es vivienda, industria y comercio el código será el que la persona responsable considere la más importante, teniendo en cuenta que si entre industria y comercio, prima la industria sobre el comercio.

Cuando se encuentren unidades de vivienda con varios usos y uno de ellos es vivienda ocupada, se debe tener cuidado que el primer dígito de la izquierda sea 1 (vivienda ocupada). Si en la unidad no hay vivienda, el primer dígito de la izquierda debe ser 0.

Cuando en el recorrido encuentra lotes, codificarlos con 009.

Columna 5: Dirección o identificación de la unidad: En esta columna escribir la dirección completa y precisa con la que se identifica la(s) entrada(s) a la edificación y cada una de las unidades que la componen.

Las siguientes son las abreviaturas para registrar las direcciones:

# ABREVIATURAS DIRECCIONES

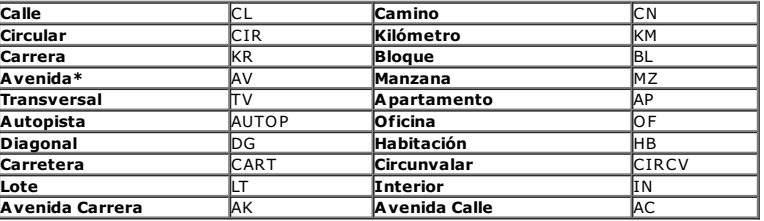

- Únicamente se elige ésta opción si no se diferencia entre AC o AK.
- Para propiedad horizontal, además, tener en cuenta:

# ABREVIATURAS PROPIEDAD HORIZONTAL

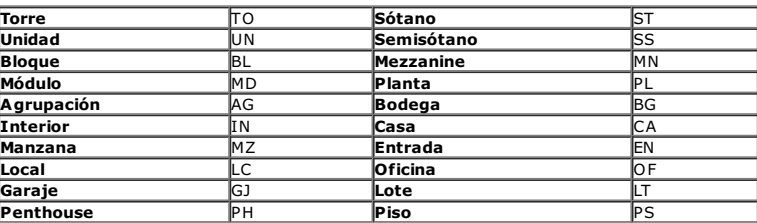

Recordar que las direcciones se deben escribir en su totalidad en letra mayúscula y sin puntos (es decir una forma incorrecta sería "AV."; la forma correcta es "AV"; No es necesario escribir el carácter N° ó # para indicar el número de la placa. El único carácter especial que debe aparecer en la dirección es guión (-) que separa la placa domiciliaria, este no debe tener espacios.

# Ejemplo:

- KR 76 12-42 Forma Correcta
- KR 76 12 42 Forma Incorrecta

Si las calles, carreras, avenidas, etc., van seguidas de las palabras NORTE, SUR, ESTE, OESTE, etc., éstas deben escribirse de la siguiente manera:

### Ejemplo:

Norte: N KR 76 12-42S Forma Incorrecta

- Este: E KR 76 12-42 S Forma Correcta
- Oeste: W CL 12S 74-71 Forma Incorrecta
- Sur: S CL 12 S 74-71 Forma Correcta

Como se observa en el ejemplo se debe escribir la letra inicial de cada palabra y debe estar separada de la vía principal y de la placa. En oeste no debe colocarse la letra O porque puede confundirse con un cero.

Otras letras y palabras que acompañan el número de la vía se escriben sin espacios respecto de le número de la vía; la palabra BIS se debe escribir completa:

# Ejemplo:

- KR 34 # 119 b BIS -25 Forma Incorrecta.
- KR 34 119BBIS -25 Forma Correcta.
- AV PEPE SIERRA Forma Incorrecta.
- AV PEPESIERRA Forma Correcta.

Las anteriores abreviaturas son las que deben utilizarse en el registro de las direcciones, el resto de palabras que hagan parte de la dirección deben registrarse sin abreviaturas tal cual aparecen en terreno.

En las edificaciones que posean varias unidades (bien puede ser comercios, viviendas, oficinas, talleres, consultorios, etc.) debe quedar bien identificadas tanto la edificación como la unidad, es decir se debe tener una identificación general (para la edificación) y debe existir una identificación particular (la unidad).

Ejemplo: CL 12 S 74-21 (identificación general) BL5 AP710 (identificación particular, sin espacios entre la abreviatura y el número).

Para un mejor diligenciamiento de esta columna, observar las siguientes normas:

- Tratar en lo posible de utilizar una línea por unidad.
- Si una edificación tiene más de una entrada con diferente dirección, registrar todas las entradas con sus direcciones.
- Si una edificación tiene una entrada con su placa y además un garaje también con placa, debe indagarse cuántas unidades existen en la edificación.

NOTA: Si después de registrar una edificación, se encuentra que ésta tiene otra entrada que se encuentra intercalada con la de edificaciones siguientes, se debe listar esta nueva dirección en la casilla en que se registró la primera y hacer la observación en el espacio reservado para tal fin.

- Cuando no se puede registrar una edificación teniendo en cuenta los ejemplos citados, escribir el nombre del (la) Jefe/a del hogar principal si es una vivienda, igualmente puede registrar algunos aspectos físicos de la edificación, como por ejemplo, casa de dos puertas color verde, tienda Mi Cafetal, Drogas Don Saludero, vivienda situada después de la casa verde, después del salón comunal, etc.
	- o Columna 6. No. Del Piso: En esta columna se debe ubicar el número del piso en el cual se encuentra ubicada la unidad de la edificación Piso 1, Piso 2, etc.

Tener en cuenta que en un mismo piso se pueden ubicar varias unidades de vivienda. Las unidades ubicadas en "sótanos", se codificarán con 0.

- Columna 7. Total Hogares en la Vivienda: En esta columna debe diligenciarse el número de hogares residentes encontrados en la vivienda.
- o Columna 8. Unidades para selección: Este espacio se debe diligenciar así, de la columna (4) uso de la unidad, seleccionar las unidades cuyos códigos inicien en 1 o 2, en orden consecutivo empezando por 001 y trasladarlas a la columna (8).

| Uso de la<br>Unidad (4) |   |   | Unidades<br>para<br>selección<br>(8) |
|-------------------------|---|---|--------------------------------------|
|                         | 0 | 0 |                                      |
|                         | 0 | 0 | 2                                    |
| 0                       | 9 | 0 |                                      |
|                         | 5 | 0 | з                                    |
|                         | 4 | 5 | 4                                    |
| 0                       | 5 | 0 |                                      |
|                         | O | O | 5                                    |

<span id="page-4-0"></span>Figura. 1. CODIGOS UNIDADES DE SELECCION

Si al llegar a realizar la encuesta encuentra que la unidad identificada con uso 2 (desocupada) ya está ocupada como vivienda, escribir la respectiva observación y cambie el uso de la misma (col 4).

Esta columna solo se utiliza para selección de la muestra, no se debe transcribir en el formulario Capítulo de Identificación en el ítem vivienda.

Si al llegar a realizar la encuesta encuentra que la unidad identificada con uso 2 (desocupada) ya está ocupada como vivienda, escribir la respectiva observación y cambie el uso de la misma (col 4).

Esta columna solo se utiliza para selección de la muestra, no se debe transcribir en el formulario Capítulo de Identificación en el ítem vivienda.

- Columna 9. Nombre del jefe/a del hogar: En este espacio se debe anotar nombres y apellidos del Jefe/a de Hogar. Recuerde que el diligenciamiento de esta casilla es de carácter obligatorio y no se deben usar abreviaturas. En el caso de haber más de un hogar en la vivienda, debe colocarse el nombre del jefe/a del hogar principal.
- Columna 10. Total de personas en el hogar: En esta columna registrar el total de personas que conforman el hogar. En caso de encontrar más de un (1) hogar, registrar el total de personas de todos los hogares que se encuentran en la vivienda. No olvidar registrar la respectiva observación mencionando a cuantos hogares corresponde el total de personas.
- Columna 11. Etapa proyectada para trabajar cada MT: Escribir en esta casilla la etapa en la cual será trabajada cada medida de tamaño. Es indispensable realizar una correcta división y asignación de medidas de tamaño con el objetivo de garantizar que los siguientes procesos operativos como sensibilización, supervisión y recolección no sufran traumatismos.
- Columna 12. Correo electrónico: Escribir el correo electrónico proporcionado por el (la) jefe/a de hogar o su cónyuge.
- Columna 13. Celular: Registrar el número celular proporcionado por el (la) jefe/a de hogar o su cónyuge. Recuerde que el número ingresado debe estar en el rango 3000000000 a 3999999999.
- Columna 14. Teléfono fijo: Registrar el número de teléfono fijo de la vivienda. anteponer al número el indicativo respectivo para departamento.
- Columna 15. Observaciones: Utilizar esta columna para hacer las observaciones que aclaren las dudas que puedan presentarse en el registro de la columna dirección e identificación de la vivienda.

Si en el recorrido encuentra lugares especiales de alojamiento tales como hospitales, cárceles, cuarteles, hoteles, hospedajes, etc., en los que vive colectivamente un grupo de personas, en el espacio de observaciones debe registrar el tipo de hogar colectivo. Para los casos de manzanas que son parques, canchas de fútbol, baloncesto, zonas verdes, etc., en el formato GEIH-1 se diligenciará la parte correspondiente a la identificación como son día, mes, año, etapa, identificación, número de manzana; en observaciones se debe escribir la nota aclaratoria de esta situación. Este Caso se debe reportar inmediatamente al grupo de metodología estadística.

Manzana: Se debe colocar el número de la manzana asignada en el listado, o la que encuentre en la carpeta de muestra para cabecera y resto.

En la parte inferior del formato debe diligenciar lo siguiente:

- AG (Área geográfica): Registrar el número de área geográfica. Recordar que este número está conformado por 6 dígitos.
- o Barrio: Registrar el nombre del barrio en donde se encuentra ubicado el segmento.
- Recuento: Registrar el nombre completo de la persona responsable de recuento.
- Estrato en campo: Diligenciar colocando el número de estrato en donde está ubicado el segmento.
- Revisado por: Registrar el nombre completo de la persona que revisó el recuento y dio aprobación para su diligenciamiento en el aplicativo en página web.
- Actividad de quién revisó: Registrar actividad de la persona que reviso y aprobó el recuento.

#### • [PES-GEIH-MDI-001-r-001](http://ISOLUCIONPRO/ISolucion40Dane//BancoConocimientoDane/3/3525f70497b84f23886529c4b854b348/3525f70497b84f23886529c4b854b348.asp?IdArticulo=8080) Listado de Recuento de Unidades Estadísticas

# <span id="page-5-0"></span>4.2. FORMATO DE SENSIBILIZACIÓN: LISTADO DE UNIDADES SELECCIONADAS

A continuación se explicará el diligenciamiento con base en el formato en papel.

Diligenciamiento

# FORMULARIO \_\_\_\_\_\_ de \_\_\_\_

Para cada segmento se aplicará un formulario como mínimo. Si el número de renglones utilizado es mayor al número disponible en una hoja, se utilizarán los formularios adicionales que sean necesarios.

En la parte superior central de la primera página se escribirá el número de formularios que se utilizaron en cada manzana.

En la primera línea escriba el número del formulario y en la segunda línea el total de formularios utilizados.

Para una manzana que requiera un solo formulario quedaría:

FORMULARIO 1 de 1

Si utilizamos 3 formularios para una manzana, éstos quedarían:

El primero FORMULARIO \_\_1\_\_ de \_\_3

El segundo FORMULARIO 2 de 3

El tercero FORMULARIO \_\_3\_ de \_\_3\_

El formato está dividido en Identificación, Resumen y Detalle.

# IDENTIFICACIÓN

La identificación de las unidades del segmento se debe transcribir del formato de Recuento.

La responsabilidad y diligenciamiento del formato está a cargo de la sensibilización y se debe diligenciar cada segmento por separado.

Día-Mes-Año:

En esta casilla diligenciar la fecha exacta en la que está realizando la sensibilización. Utilice número de 2 dígitos para tal fin. Por ejemplo: 11-01-12. No use letras o números romanos.

Etapa: Diligenciar en este campo la etapa en la cual se encuentra programada la encuesta, la etapa debe estar conformada por código de 4 dígitos, de los cuales los dos primeros corresponden al año y los dos últimos pertenecen al mes de referencia. Por ejemplo, el primer mes del año 2016 corresponderá a la etapa 1601.

Nombre del Departamento: Diligenciar el nombre y código correspondiente del Departamento, según la Divipola.

Nombre del Municipio: Diligenciar el nombre y código correspondiente del Municipio según la Divipola.

Clase, Sector, Sección, Segmento y Cantidad de MT (medidas de tamaño): Debe ser la misma información que ya se encuentra contenida en el formato de recuento.

• Número de MT (medidas de tamaño): En esta casilla debe diligenciarse el número de MT que será trabajada en la etapa, por ejemplo, si el segmento tiene 5 MT y se seleccionó la número dos para esta etapa, se coloca 2 de 5.

# RESUMEN

En este campo se consolida la información que se encuentra relacionada en la parte DETALLE del formato, la cual se explicará más adelante:

- 1. Total de edificaciones: Corresponde al total (sumatoria) de las edificaciones listadas en la columna 1:No. de edificación
- 2. Total Unidades. Corresponde al total (sumatoria) de las unidades encontradas en el recorrido y relacionadas en la columna 3: Número de la unidad.

3. Total Viviendas: Corresponde a la sumatoria de las viviendas encontradas en el segmento y relacionadas en la columna 4: uso de la unidad, se identifican porque sus códigos comienzan con los dígitos:

- 1 = vivienda ocupada.
- 2 = vivienda desocupada.
- 3 = vivienda en construcción.

4. Total de Hogares: Corresponde al total (sumatoria) de hogares encontrados en el segmento y sumados en la columna 8: cantidad de hogares en la vivienda.

5. Total de personas: Corresponde al total (sumatoria) de personas encontradas en el segmento y relacionados en la columna 9: Cantidad de personas en la vivienda.

# DETALLE:

Columna 1 No. Edificación: En esta columna se enumeran todas las edificaciones seleccionadas que se encontraron durante el recuento en la manzana.

Si una edificación tiene varias unidades, el número de identificación se repite cuantas unidades tenga.

NOTA: El número de edificaciones debe transcribirse tal como aparece en el recuento.

Columna 2. Orden de recorrido de las Unidades: Se registra secuencialmente el orden de recorrido de cada unidad del segmento, independientemente de la edificación, tal y como aparece en el recuento. Si por ejemplo se encontraron 20 unidades en el segmento, el orden de recorrido será un número consecutivo de 1 a 20 (1,2,3,4…….19, 20)

Columna 3. No de la unidad: Se registra secuencialmente el orden de las unidades encontradas dentro de la edificación. Si en una edificación sólo hay una unidad será 1; si hay 3 unidades será 1, 2, 3. De esta manera, al registrar una nueva edificación el número de unidad iniciará en 1 hasta abarcar todas las unidades que conforman la misma.

NOTA: El número de la unidad debe transcribirse tal como aparece en el recuento. Esto con el fin de crear una llave para identificar la vivienda teniendo en cuenta la edificación y la unidad.

Columna 4. Uso de la unidad: Para el manejo de esta columna, transcribir los usos que están registrados en las filas de las unidades para la selección del formato recuento.

Columna 5. Novedad uso de la Unidad: En esta columna la sensibilización debe actualizar cualquier cambio detectado en el uso de la unidad, por ejemplo: si en el recuento aparecía registrada una vivienda con un colegio y se comprobó que esta edificación ahora solo funciona como vivienda, se debe actualizar el código de 180 (vivienda+colegio) a 100 (vivienda ocupada).

La primera de las tres sub-columnas, está destinada para codificar únicamente las viviendas 1 ocupadas, 2 desocupadas, 3 en construcción.

Si la unidad de vivienda ocupada tiene una actividad adicional se debe codificar combinando los códigos, teniendo en cuenta que en la primera columna debe quedar registrado el código 1. Bajo ninguna circunstancia existen códigos mixtos o combinados cuyo primer digito sea dos (2) o tres (3).

Tener en cuenta el listado de códigos que se encuentra en la página 5 de este manual para el diligenciamiento del formato de recuento.

Columna 6. Dirección o identificación de la unidad: En esta columna escribir la dirección completa y precisa con la que se identifica la(s) entrada(s) a la

edificación y cada una de las unidades que la componen. Tener en cuenta las especificaciones que se encuentran contenidas en las páginas 7 a la 10 de este manual para el diligenciamiento de direcciones en el formato de Recuento.

Columna 7. No. Piso: En esta columna se debe ubicar el número del piso en el cual se encuentra ubicada la unidad de la edificación Piso 1, Piso 2, etc.

Tener en cuenta que en un mismo piso se pueden ubicar varias unidades de vivienda. Las unidades ubicadas en "sótanos", se codifican con 0.

- Columna 8. Cantidad de Hogares de la vivienda: Diligenciar el número de hogares que se encuentren habitando en la unidad a encuestar.
- Columna 9. Cantidad de personas en la vivienda: Diligenciar el número de personas que se encuentren habitando en la unidad a encuestar.

Columna 10. Nombre del jefe/a del hogar o informante mayor de 18 años: En esta columna colocar en lo posible nombres y apellidos completos del (la) jefe/a del hogar.

- Columna 11. Teléfono fijo o celular: Diligenciar el teléfono del hogar o el celular del (la) jefe/a del hogar o de una persona residente mayor de 18 años.
- Columna 12 Citas-día-hora: Se diligencia el día y la hora en la cual se acordó mutuamente con el hogar realizar la recolección.
- Columna 13 Observaciones: Debe registrarse de manera clara cualquier novedad presentada.

Finalmente debe colocarse el nombre de las personas responsables de sensibilización, supervisión y coordinación de campo, grupos que tendrán responsabilidad sobre el segmento. Igualmente, el nombre del barrio para una mejor ubicación.

• [PES-GEIH-MDI-001-r-002](http://ISOLUCIONPRO/ISolucion40Dane//BancoConocimientoDane/0/0b42c498d81c4bdc95be34dc74b48c48/0b42c498d81c4bdc95be34dc74b48c48.asp?IdArticulo=8081) Listado de Unidades Seleccionadas

# 4.3. FORMATO DE RESUMEN ACUMULADO DE VIVIENDAS, HOGARES Y PERSONAS POR SEGMENTOS

A continuación se explicará el diligenciamiento del formato de resumen acumulado de viviendas hogares y personas por segmentos

#### GENERALIDADES:

- La labor desempeñada por la supervisión de campo es de vital importancia para la investigación, ya que garantiza la calidad de las actividades ejecutadas por la recolección.
- El Formato debe registrar a diario los resultados de las encuestas a nivel de resumen de viviendas, hogares y personas por segmento.
- La responsabilidad y diligenciamiento del formato está a cargo de la supervisión y se debe diligenciar un formato por cada segmento, en él consignará en forma INMEDIATA el reporte de cada encuesta, una vez finalice la misma. Esto se hace con el fin de tomar el dato lo más preciso posible, ya que si se deja para después, es posible que éste se olvide o se confunda con el de otro hogar.
- Este formato servirá de insumo para que la Coordinación de Campo, diligenciar el Resumen de Cobertura en Excel.

# DILIGENCIAMIENTO DEL FORMATO:

## IDENTIFICACION:

Esta información se encuentra en la carpeta de muestra y debe ser transcrita a este formato.

- 1. Departamento: Diligenciar el nombre y código correspondiente al Departamento.
- 2. Municipio: Diligenciar el nombre y código correspondiente al Municipio.
- 3. Barrio: Corresponde al nombre del barrio en el cual se encuentra ubicado el segmento (aplica en la parte urbana).

4. Etapa: Diligenciar en este campo la etapa en la cual se está desarrollando la encuesta, esta consiste en un código de 4 dígitos, de los cuales los dos primeros corresponden al año (11) y los dos últimos al mes de referencia.

5. Estrato en Campo: Corresponde al número de estrato encontrado en campo. Si existe en un mismo segmento varios estratos socioeconómicos, debe registrarse únicamente el que más predomine (aplica en la parte urbana).

6. Segmento: Diligenciar en este campo el número del segmento que se está trabajando, el cual está conformado por 4 dígitos.

7. Código supervisión: Diligenciar en este campo el código de la supervisión, este código es asignado por la coordinación de campo.

8. Cantidad de MT's en el segmento: Diligenciar el total de MT que tiene el segmento. Esta información se encuentra en el formato de listado de unidades seleccionadas.

9. MT utilizada en la etapa: Diligenciar el número de la MT que se está trabajando. Esta información se encuentra en el formato de listado de unidades seleccionadas.

10. Sector: Diligenciar escribiendo el número del sector en donde se encuentra ubicado el segmento.

11. Sección: Diligenciar escribiendo el número de la sección en donde se encuentra ubicado el segmento.

12. Manzanas: Diligenciar escribiendo el número(s) de manzana(s) en donde se encuentra ubicado el segmento.

# RESUMEN:

En este campo se consolida la información que se encuentra relacionada en el DETALLE del formato.

13. Total edificaciones: Corresponde al total de las edificaciones listadas en las casillas: Edificación No.

14. Total viviendas Iniciales: Corresponde al total de las viviendas listadas en el formato de recuento para la MT correspondiente.

15. Total Viviendas: Corresponde a la sumatoria de las viviendas encontradas en el segmento y relacionadas en las casillas: Orden de la vivienda en la edificación. En otras palabras, corresponde a la suma de viviendas ocupadas y vacantes.

16. Total viviendas ocupadas: Corresponde a la sumatoria de todas las viviendas que aparezcan relacionadas en las casillas: Resultado final de la encuesta. Exceptuando los resultados: 7 vacante y 8 Otro Motivo.

17. Total viviendas ocupadas PP: Corresponde al total de viviendas ocupadas con personas presentes. Es decir, la sumatoria de aquellas viviendas en donde los hogares tienen resultado encuesta completa e incompleta.

18. Total viviendas ocupadas PA: Corresponde al total de viviendas ocupadas cuyos hogares tienen resultado diferente a encuesta completa e incompleta, tales como: Hogares ocupados, Ausente temporal, Nadie en el hogar y Rechazo.

19. Total viviendas vacantes: Corresponde a la sumatoria de todas las viviendas que al momento de la encuesta estaban desocupadas, es decir aquellas a las que se les registró el código 7 "Vacante" en la columna: "Resultado final de la encuesta en el hogar".

20. Total otro motivo: Corresponde a la sumatoria de todas las edificaciones que al momento de la encuesta ya no presentan el uso de vivienda, es decir, aquellas a las que se les registró el código 8 "Otro motivo" en la columna: "Resultado final de la encuesta en el hogar". Tener en cuenta que existen 5 razones para registrar un otro motivo, las cuales debe relacionar en la casilla correspondiente. Estas 5 razones son: Dirección inexistente, Uso diferente, demolición-construcción, lote u otro.

21. Total hogares: Corresponde a la sumatoria de los hogares encontrados en el segmento y relacionados en la columna: "Orden del hogar en la vivienda".

# DETALLE DE LAS UNIDADES

En estos campos se consigna la información detallada de cada una de las unidades relacionadas en la muestra por cada segmento.

22. Semana (Columna 22): Diligenciar el número de la semana que corresponda. Recuerde que el año está dividido en 52 semanas.

23. Código persona que recoleta (columna 23): Diligenciar en esta columna el código de la persona que realizó la encuesta en el hogar, este código es asignado por la Coordinación de campo.

24. Edificación No. (Columna 24): Se enumerarán todas las edificaciones que se encuentren en el segmento. La enumeración se hará en forma consecutiva y en el orden del recorrido. Este orden debe ser consecuente con el listado de viviendas seleccionadas.

Si una edificación tiene varias unidades, repita el número de la edificación tantas veces como unidades tenga.

25. Orden de la vivienda en la edificación (columna 25): se debe enumerar en orden consecutivo y ascendente todas las viviendas que se encuentren dentro de las edificaciones del segmento. Este número de orden debe coincidir con el número de orden del Formato de sensibilización "Listado de unidades seleccionadas".

26. Dirección o identificación de la unidad (columna 26): En esta columna escriba la dirección completa y precisa con la que se identifica la(s) entrada(s) a la edificación y cada una de las unidades que la componen. Recuerde que los parámetros para escribir la dirección se encuentran consignados en el manual de recuento.

27. Tamaño en Kb del archivo XML de la encuesta (columna 27): Hace referencia al peso que tiene el archivo XML en Kilobytes.

28. ID apertura encuesta (Fecha-hora) (columna 28): Hace referencia a la fecha y hora que tiene el archivo XML de la encuesta.

29. Orden del hogar en la vivienda (columna 29): Cuando en la vivienda encuentre un solo hogar escriba 01 en este campo. Cuando encuentre más de un hogar, escribir la misma información en las casillas que van desde semana hasta Dirección o identificación de la vivienda, y en este campo diligenciar los hogares encontrados en orden consecutivo.

30. Resultado final de la encuesta en el hogar (columna 30): Registrar los códigos respectivos de acuerdo al resultado de la encuesta (escriba un resultado de encuesta por hogar) tener en cuenta los siguientes criterios:

1 = Encuesta completa (E.C.): cuando se obtiene toda la información requerida del hogar.

2 = Encuesta incompleta (E.I.): cuando falta por lo menos un capítulo o pregunta (aplicable) para alguna persona del hogar. En tal caso será necesario regresar al hogar para completar la encuesta.

3 = Ocupado (OC.): cuando el informante no pudo atender por falta de tiempo. En estos casos será necesario acordar una cita para realizar la encuesta en una visita posterior al hogar.

4 = Rechazo (R.): cuando el hogar se niega a suministrar los datos. En este caso la persona responsable de recolección debe tratar de convencer a la fuente o tratará de obtener la información de otro miembro del Hogar. Si finalmente es rechazado, solicitará ayuda a la supervisión.

5 = Nadie en el hogar (N.H.): cuando no se encuentra persona alguna en el hogar; lo mismo si hay un menor o la empleada doméstica. Se averiguará, por ejemplo con los vecinos, a qué hora se encuentran las personas que podrían darle los datos.

6 = Ausente Temporal (A.T.): cuando las personas que componen el hogar no se encuentran por algún tiempo en la ciudad donde se está realizando la encuesta. En estos casos será conveniente establecer cuándo regresan y visitarlos nuevamente.

 $\bullet$  7 = Vacante (V.): cuando la vivienda se encuentra desocupada, o sea, que no existen hogares.

8 = Otro motivo (O.): en esta categoría se clasifican las situaciones en que la vivienda ya no existe como tal. Ejemplos: por dirección inexistente; cambio de uso de la estructura (vivienda que actualmente es utilizada para fin diferente al habitacional - industrias, comercio, restaurantes, etc.); demolición de la vivienda; viviendas ubicadas fuera del segmento, etc.

31. Total personas (columna 31): Es el resultado del total de personas encontradas en el hogar (independientemente si la persona pudo ser clasificada en algún capítulo de fuerza laboral o no), esta casilla es la sumatoria de las columnas 36 a la 40. Si por algún motivo, la totalidad del hogar rechazó la encuesta o se encontraba ausente temporal, y no se pudo establecer cuántas personas conformaban el hogar, esta casilla no debe diligenciarse.

32. PT (columna 32): Es el resultado de la población total (según criterios de mercado laboral), esta casilla es la sumatoria de las columnas 28 a la 32. En esta casilla solo debe registrarse el número de personas que pudieron clasificarse en los criterios de ocupadas, desocupadas, inactivas y menores de 10 años.

33. Personas Ocupadas (columna 33): En este campo se registra el número de personas que en la encuesta se clasificaron laboralmente como ocupadas, este número puede ser menor o igual al resultado de la columna 'Resultado final de la encuesta en el hogar'.

34. Personas Desocupadas (columna 34): En esta casilla se registra el número de personas que en la encuesta se clasificaron como desocupadas, este número puede ser menor o igual al resultado del campo 'Resultado final de la encuesta en el hogar'.

35. Personas Inactivas (columna 35): En esta casilla se registra el número de personas que en la encuesta se clasificaron como inactivas, este número puede ser menor o igual al resultado de la casilla 'Resultado final de la encuesta en el hogar'.

36. Menores de 10 (columna 36): Se registra el número de personas que en la encuesta corresponden a las personas menores de 10 años, este número puede ser menor o igual al resultado de la casilla 'Resultado final de la encuesta en el hogar'.

37. Población de 5 a 9 años (columna 37): Se registra el número de personas que en la encuesta corresponden a las personas entre 5 y 9 años, este número puede ser menor o igual a columna 36 Menores de 10.

38. Ocupados de 5 a 9 años (columna 38): En este campo se registra el número de personas entre 5 y 9 años que en la encuesta se clasificaron laboralmente como ocupadas, este número puede ser menor o igual al resultado de la columna 37 Población de 5 a 9 años.

39. Personas con módulo de microempresas (columna 39): Registrar las personas que contestaron el módulo de micronegocios. Tener en cuenta los criterios dados en el manual de recolección y conceptos básicos para establecer a que personas se les debe aplicar este módulo.

40. E. Completas (columna 40): Se registra el número de personas en el hogar con encuesta completa (independientemente si en el hogar quedó alguna incompleta). Por ejemplo: Si en un hogar conformado por cinco personas, todas respondieron de manera completa los capítulos aplicables, se debe colocar 5; lo anterior, debe ser consecuente con la columna 30 (resultado final de la encuesta en el hogar) dónde se digitará 1 (una encuesta completa).

41. E. Incompletas (columna 41): Se registra el número de personas en el hogar con encuesta incompleta (independientemente si en el hogar quedó alguna completa). Por ejemplo: Si en un hogar conformado por dos personas, una respondió todos los capítulos (aplicables), y a la otra persona le faltaron tres preguntas (aplicables) de un capítulo, se debe colocar (1) en la columna 40 (E. Completas) y (1) en la columna 41 (E. Incompletas); lo anterior, debe ser consecuente con la columna 30 (resultado final de la encuesta en el hogar) dónde se digitará (2) (correspondiente al código de encuesta incompleta), porque hubo al menos una persona miembro del hogar a la cual le faltó completar la encuesta.

42. OC-Sin tiempo (columna 42): Se registra el número de personas en el hogar que no contaron con el tiempo disponible para atender (independientemente si en el hogar hubo personas que sí contaban con el tiempo). En estos casos será necesario acordar una cita para realizar la encuesta en una visita posterior a la persona. Por ejemplo: Si en un hogar conformado por tres personas, dos respondieron todos los capítulos (aplicables), y una persona no pudo responder la encuesta por falta de tiempo, se debe colocar (2) en la columna 40 (E. Completas) y (1) en la columna 42 (OC-Sin tiempo); lo anterior, debe ser consecuente con la columna 30 (resultado final de la encuesta en el hogar) dónde se digitará (2) (correspondiente al código de encuesta incompleta), porque hubo una persona miembro del hogar que no respondió la encuesta. Por otra parte, dado el caso en que ninguno de los tres miembros del hogar hubiese podido responder la encuesta por falta de tiempo, en la columna 42 (OC-Sin tiempo), se coloca (3), y en la columna 30 (resultado final de la encuesta en el hogar), se diligencia (3) (correspondiente al código de Hogar Ocupado)

43. A. Temporales (columna 43): Se registra el número de personas en el hogar que estaban fuera de la ciudad temporalmente durante el periodo de la encuesta. (independientemente si en el hogar hubo personas que no estaban de viaje). Por ejemplo: Si en un hogar conformado por cuatro personas, tres respondieron todos los capítulos (aplicables), y una persona no pudo responder la encuesta porque estaba de vacaciones fuera del país y llegaba el próximo mes, se debe colocar (3) en la columna 28 (E. Completas) y (1) en la columna 31 (A. Temporales); lo anterior, debe ser consecuente con la columna 21 (resultado final de la encuesta en el hogar) dónde se digitará (2) (correspondiente al código de encuesta incompleta), porque hubo una persona miembro del hogar que no respondió la encuesta. Por otra parte, dado el caso en que ninguno de los tres miembros del hogar hubiese podido responder la encuesta por estar viajando, en la columna 31 (A. Temporales), se coloca 0 pues no se puede establecer el número de residentes habituales del hogar, y en la columna 21 (resultado final de la encuesta en el hogar), se diligencia (6) (correspondiente al código de Ausente temporal).

44. Rechazos (columna 44): Se registra el número de personas en el hogar que agotando todos los recursos se negaron a suministrar los datos (independientemente si en el hogar hubo personas que sí suministraron datos). Por ejemplo: Si en un hogar conformado por seis personas, cuatro respondieron todos los capítulos (aplicables), y dos personas no quisieron responder la encuesta, se debe colocar (4) en la columna 40 (E. Completas) y (2) en la columna 44 (Rechazos); lo anterior, debe ser consecuente con la columna 30 (resultado final de la encuesta en el hogar) dónde se digitará (2) (correspondiente al código de encuesta incompleta), porque hubo dos personas miembros del hogar que no respondieron la encuesta. Por otra parte, dado el caso en que todos los seis miembros del hogar se negasen a responder la encuesta, en la columna 44 (Rechazos), se coloca 0 pues no se pudo establecer el número de residentes habituales del hogar, y en la columna 30 (resultado final de la encuesta en el hogar), se diligencia (4) (Rechazo).

45. Encuestas completas de hogares completos (columna 45): Esta casilla solamente debe diligenciarse para aquellos hogares en donde el resultado final de la entrevista es hogar con encuesta completa. Tener en cuenta que si el hogar es incompleto la casilla debe venir en blanco.

46. Observaciones (columna 46): escriba todo lo que considere pertinente, que pueda justificar los resultados de las encuestas.

# • [PES-GEIH-MDI-001-r-003](http://ISOLUCIONPRO/ISolucion40Dane//BancoConocimientoDane/5/5beeec10529e4d34995c141a9c72c75e/5beeec10529e4d34995c141a9c72c75e.asp?IdArticulo=8082) Resumen Acumulado de Viviendas, Hogares y Personas por Segmentos

# <span id="page-9-0"></span>4.4. FORMATO DE INFORME DIARIO DE LASUPERVISIÓN DE CAMPO

A continuación se explicará el diligenciamiento del formato de informe diario de la supervisión de campo

#### Generalidades

Con el objetivo de llevar a cabo un efectivo control de calidad de la información, es necesario hacer seguimiento a la actividad de recolección. Por esta razón se usará este formato para detectar errores de diligenciamiento en la información registrada en el DMC y por acompañamiento.

# Objetivo principal

Registrar cada uno de los errores detectados en la información y por acompañamiento que se presenten en el proceso de recolección de la encuesta, con el fin de plantear soluciones oportunamente y mejorar en forma continua este proceso en aras de obtener una óptima calidad.

#### Objetivos específicos

- Detectar y corregir oportunamente las fallas cometidas por la recolección.
- Llevar un adecuado registro de las labores de supervisión relacionadas con la revisión de la información capturada en el DMC y con el acompañamiento que hace la supervisión a los diferentes integrantes de los grupos de recolección.
- Proporcionar evidencia objetiva y un historial de la verificación de la información en cada uno de los segmentos seleccionados.

#### Usuarios del formato

- El principal usuario del formato es la supervisión de campo, quien debe detectar oportunamente las fallas y errores y garantizar la calidad de la información recolectada.
- · El segundo usuario del formato es la Coordinación de Campo, ya que éste es un mecanismo en donde puede observar la evolución de la recolección y determinar errores y fallas sistemáticas con el fin de evitar su ocurrencia futura y tratarlos en las reuniones que programe con los grupos de supervisión y recolección.

# Parámetros a tener en cuenta en el diligenciamiento del formato.

- Se usa un formato para cada persona responsable de recolección, que dependiendo del número de hogares trabajados, puede incluir varias hojas.
- El formato debe tener el registro de los errores que se presentan durante la recolección de los hogares que se encuentran en el respectivo segmento, discriminando dos aspectos claramente definidos: errores detectados en la revisión de la información en terreno y, errores detectados durante el acompañamiento que realiza la supervisión, esto se debe hacer a cada uno de los integrantes de los grupos de recolección.

# Diligenciamiento del formato

a) Diligenciar el encabezado: Se registra los datos de la supervisión (nombre), municipio, nombre persona responsable recolección, nombre de la sede o subsede respectiva, etapa en la que se está llevando a cabo la recolección, clase muestral dependiendo si está ubicado en zona urbana y cabecera (1), centro poblado (2) o área rural dispersa (3), El barrio, la semana trabajada y el número de secuencia de la hoja.

b) Fecha: En este campo se debe registrar la fecha correspondiente, utilizando dos dígitos en el siguiente orden: día-mes-año. Por ejemplo, el 14 de diciembre de 2015 debe ser registrado como: 14-12-15.

A continuación se explica cómo se deben registrar los resultados de las actividades de supervisión en los hogares que conforman el respectivo segmento, ya sean éstas de acompañamiento y/o de revisión de información.

c) Segmento: Se diligencia el número del segmento que se está trabajando a cuatro dígitos.

d) Edificación: Se registra el número de la edificación correspondiente, según el formato de listado de viviendas seleccionadas.

e) Vivienda: Se registra el número de la vivienda correspondiente según el formato de listado de viviendas seleccionadas.

f) Hogar: Se registra el número de hogar asignado dentro de la vivienda correspondiente.

# g) Acompañamiento

h) Nº de errores detectados (revisión de información): Se debe registrar el número total de errores cometidos en cada uno de los capítulos de la encuesta, los cuales están agrupados de la siguiente manera:

- Identificación datos de la vivienda, hogar y personas. (ID)
- Características Generales. (CG)
- Educación y Seguridad Social. (E-S)
- Fuerza de Trabajo. (FT)
- Ocupados (OC)
- Desocupados e Inactivos. (D-I)
- Módulos

Nota: Si para un capítulo determinado no se registran errores, debe dejarse en blanco la casilla correspondiente y colocar una X en la casilla 'sin error'.

En la casilla PERSONA coloque el número de errores cometidos en la clasificación del orden de las personas dentro del hogar, teniendo en cuenta los parámetros del Manual de Recolección y Conceptos Básicos de la encuesta.

i) Evaluación (Acompañamiento): En este espacio se debe registrar cualitativamente (E=excelente, B=bueno, A=aceptable, D=deficiente) según las fortalezas o debilidades detectadas durante el acompañamiento a la recolección para el respectivo hogar.

Deben tenerse en cuenta los siguientes aspectos:

- Lectura Adecuada de Preguntas (L.A.P.): Se registra la calificación que más se ajuste según las fallas detectadas en el momento en que la recolección realiza la lectura de las preguntas, verifica si se está haciendo de una manera clara, presta especial atención a los cambios de fraseo y evalúa si mantiene un ritmo pausado y continuo.
- Cambio adecuado de capítulo (C.A.C.): Se registra la calificación que más se ajuste según las veces que la recolección cambió de capítulo de manera inadecuada, perdiendo la secuencia de la entrevista, no ubicando al informante en el cambio del capítulo y tampoco explicando el objetivo de cada uno.
- · No deducir ni inducir Respuestas (N.D.I.R.): Se registra la calificación que más se ajuste según las fallas detectadas en la deducción, inducción o anotación de respuestas no provistas por el informante.
- Sondeos: Se registra la calificación que más se ajuste según las fallas detectadas en la omisión de sondeos o sondeos superficiales.
- Manejo Conceptual (M.C.): Se registra la calificación que más se ajuste según las fallas detectadas en el manejo de los conceptos básicos de la investigación, tales como claridad en el concepto de asalariado, empleado doméstico, trabajador familiar sin remuneración, cuenta propia, jornalero, entre otros.

La supervisión hará entrega de este formato a la Coordinación de Campo junto con el material diligenciado correspondiente a cada segmento.

# • [PES-GEIH-MDI-001-r-004](http://ISOLUCIONPRO/ISolucion40Dane//BancoConocimientoDane/8/80a1b3c538bf4d91861bc162d73b33bb/80a1b3c538bf4d91861bc162d73b33bb.asp?IdArticulo=8083) Informe Diario del Supervisor de Campo

# <span id="page-11-0"></span>4.5. FORMATO DE REENTREVISTA

A continuación se explicará el diligenciamiento del formato de reentrevista

# OBJETIVO

Evaluar y verificar la información recolectada para hacer control de calidad, detectar inconsistencias y tomar medidas correctivas.

# USUARIOS DEL FORMATO

Los usuarios del formato son la supervisión y la coordinación de campo. Es conveniente que la reentrevista se desarrolle con el (la) jefe/a del hogar o con un informante idóneo, residente del hogar y mayor de 18 años

De igual manera, puede observar y comparar la calidad de la información recolectada y en el caso de presentar inconsistencias tomar las medidas necesarias con el fin de evitar su ocurrencia futura y tratarlos en las reuniones que programe la Coordinación de campo.

# DILIGENCIAMIENTO DEL FORMATO

- I. Identificación y control: Registrar el nombre y código del departamento y del municipio donde se está haciendo la reentrevista, la etapa, el número del segmento, el código de la supervisión o nombre de la persona responsable de la coordinación de campo, la semana, número de edificación, número de vivienda, número de hogar y código del responsable de recolección.
- II. Cuestionario: Registrar el nombre completo del (la) jefe/a del hogar (nombres y apellidos). Preguntar por el parentesco con el (la) jefe/a del hogar actual (Cónyuge, hijo o hija, Padre o madre, Otro pariente, Jefe/a del hogar, Otro no pariente). Averiguar el total de personas en el hogar.

Además de lo anterior, el formato contiene las siguientes preguntas:

- ¿Alguna persona que considere jefe/a del hogar reside la mayor parte del tiempo en otro sitio por razones de trabajo o estudio?: Responda Si o No.
- ¿En qué actividad ocupó la mayor parte del tiempo la semana pasada?
- ¿Cuántas personas en total, tiene la empresa, negocio o industria donde trabaja?
- ¿Está afiliado por una empresa o individualmente a una ARL? Responda sí o no
- ¿En su hogar existe alguna persona con incapacidad permanente para trabajar?: Responda sí o no.

# • [PES-GEIH-MDI-001-r-005](http://ISOLUCIONPRO/ISolucion40Dane//BancoConocimientoDane/5/53406d466b3746c1af690ff3ac1f5cf8/53406d466b3746c1af690ff3ac1f5cf8.asp?IdArticulo=8084) Reentrevista

# <span id="page-11-1"></span>4.6. FORMATO INFORME TÉCNICO DE LACOORDINACIÓN DE CAMPO

A continuación se explicará el diligenciamiento del formato del informe técnico de la Coordinación de campo

#### Generalidades

Una de las obligaciones más importantes de la Coordinación de Campo en las sedes y subsedes, es la de hacer seguimiento y brindar soporte a los procesos operativos realizados por el personal de campo a fin de garantizar la calidad de la información recolectada. Precisamente, parte de las acciones que debe ejecutar la Coordinación para el cumplimiento de este objetivo, es trasladarse a terreno por lo menos una vez por semana para verificar la correcta localización de los grupos, la aplicación de los procedimientos, el manejo conceptual y otros aspectos determinantes en el buen funcionamiento del operativo.

Sin embargo, aparte de realizar la labor de seguimiento, es necesario que exista un registro documental sobre su realización que permita además organizar y estandarizar la evaluación que realiza la Coordinación de Campo, a los diferentes grupos de recolección separando las actividades realizadas por la supervisión y la recolección.

# Usuarios Del Formato

Los usuarios del formato son la Coordinación de Campo y ella Asistencia de la encuesta, quienes en cada una de las Sedes o subsedes, podrán realizar un adecuado seguimiento de la forma como se están ejecutando las actividades de cada uno de los grupos de recolección a su cargo.

#### Parámetros A Tener En Cuenta En El Diligenciamiento Del Formato

Para el diligenciamiento del formato se deben tener en cuenta los siguientes aspectos:

- Se debe evaluar el desempeño en el terreno del trabajo de la supervisión, para lo cual se diligencia la parte 1 del formato.
- Se debe realizar una evaluación de las actividades de la recolección, en primera instancia revisando información diligenciada y también realizando acompañamiento a cada uno de los responsables del grupo seleccionado para el seguimiento. Esta parte del control se registra en la parte 2 del formato (respaldo).
- Inicialmente se debe diligenciar el nombre de la coordinación de campo, sede o subsede, etapa, semana, mes y hoja.

#### PARTE 1, SEGUIMIENTO A LAS ACTIVIDADES DE LA SUPERVISIÓN DE CAMPO

El registro del seguimiento a las actividades de la supervisión se realiza en la primera Hoja del formato, en que lo que se denomina "Parte 1". Cuando la Coordinación de Campo se encuentre en terreno, se deben diligenciar los siguientes campos:

Fecha: En el espacio se escribe la fecha "día, mes, año" en que se lleva acabo el acompañamiento o la revisión de los formularios del segmento. Se debe registrar la fecha correspondiente utilizando dos dígitos en el orden día-mes-año. Por ejemplo, el 14 de abril de 2011 debe ser registrado como 14-04-11.

Municipio / Barrio: Se registra el nombre del municipio, corregimiento, vereda o barrio del segmento a visitar.

Segmento: En esta columna se escribe el número del segmento en el cual se encuentra el respectivo grupo de recolección cuando la Coordinación va a realizar el seguimiento.

Clase: De acuerdo al municipio donde se recolecta información se debe escribir una "X", dependiendo si es una ciudad o área metropolitana; cabeceras municipales y centros poblados - área rural dispersa.

Código sup: Se coloca en la columna el código de la personas responsable de supervisión, el cual es asignado por la Asistencia Técnica de la encuesta.

Edificación: En esta columna se registra el número de la edificación que aparece en el formato de viviendas seleccionadas.

Vivienda: En esta columna se escribe el Nº de vivienda que aparece transcrita en el formato de viviendas seleccionadas y a la cual se va hacer el acompañamiento o se va a realizar la revisión.

Hogar: De acuerdo a la cantidad de hogares existentes en la vivienda, se coloca el número de hogar al cual se acompaña o se revisa.

La Coordinación de Campo debe registrar los resultados de la evaluación de las actividades de la Supervisión. En esta parte se evalúa si está cumpliendo los procesos relacionados con la fase operativa de recolección: sus obligaciones específicas y generales, como también la actitud de liderazgo, comportamiento, iniciativa, grado de compromiso y su desenvolvimiento frente al informante y frente al grupo.

# ASPECTOS A EVALUAR EN LA ACTIVIDAD DE SUPERVISIÓN

En lo que se refiere a este aspecto la Coordinación de Campo debe evaluar tres puntos: Ubicación cartográfica, dominio conceptual y manejo del formato de viviendas seleccionadas.

Ubicación cartográfica: La Coordinación debe verificar si la supervisión se ubica correctamente en terreno. Para este ítem se deberá registrar según cada uno de los siguientes parámetros:

- 1: Sin dificultad
- 2: Con cierta dificultad
- 3: Con mucha dificultad

Para cada uno de los siguientes aspectos a evaluar, debe registrarse los siguientes parámetros, según el criterio de la Coordinación de Campo.

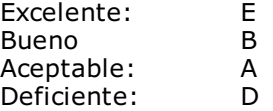

Dominio Conceptual: En este ítem se valora el manejo de los diferentes conceptos (vivienda, hogar, componentes del hogar, y segmento entre otros), y un adecuado sondeo para aclarar preguntas y respuestas.

Listado de viviendas Seleccionadas (GEIH-2): En esta casilla se registra el resultado de verificar si la supervisión ha realizado la actualización en el formato resumen acumulado de viviendas, hogares y personas por segmento a medida que ha avanzado en el recorrido del segmento, con las novedades encontradas tanto en las viviendas (otros motivos, vacantes, adicionales), así como en los hogares (nuevos, desaparecidos).

Revisión de formularios:

En esta parte del informe la Coordinación debe evaluar lo siguiente:

Oportunidad: Una vez que la recolección ha terminado la entrevista, ésta debe pasar inmediatamente por un proceso de chequeo por parte de la supervisión, para detectar posibles errores y corregirlos al momento. La Coordinación debe constatar en campo que la supervisión está cumpliendo con este procedimiento.

Calidad: Una de las tareas de la Coordinación en terreno, es realizar una valoración de la información revisada por parte de la supervisión para evaluar si se está

realizando en forma cuidadosa esta tarea. Es decir, considerando que la recolección esté completamente diligenciada y consistente en parentesco, educación, fuerza de trabajo, ocupación, rama de actividad, etc.

En la columna "Observaciones" se pueden hacer los comentarios respecto de las actividades de seguimiento a la supervisión de campo.

# PARTE 2, SEGUIMIENTO A LAS ACTIVIDADES DE LA RECOLECCIÓN:

El registro del seguimiento a las actividades de la recolección por parte de la Coordinación de Campo, se realiza al respaldo del formato, que corresponde a la parte 2 "Seguimiento a las actividades de recolección". Una vez en terreno se deben diligenciar los campos; Fecha, Municipio/Barrio, Segmento, Clase, Código, Edificación, Numero de vivienda y Numero de hogar de la misma forma como se indicó para la parte 1 del formato. En la columna 'código' se registra el código que le ha sido asignado a la persona responsable de recolección al cual se le está efectuando el seguimiento.

# ASPECTOS A EVALUAR EN LA RECOLECCIÓN

La Coordinación de Campo basa su evaluación a la recolección en dos aspectos: el primero es el acompañamiento que la Coordinación debe hacer a cada uno de los integrantes de los grupos de recolección durante una entrevista a un hogar; y el segundo corresponde a la revisión de información a fin de constatar su correcto diligenciamiento (se puede encontrar en poder de la supervisión o cuando la recolección termine en presencia de la Coordinación).

#### Acompañamiento

La Coordinación debe realizar acompañamiento en lo posible para todos los integrantes de los grupos de recolección y evaluar cuatro puntos durante el mismo: presentación personal, técnica de entrevista, seguimiento metodológico y dominio conceptual. Para cada uno de estos aspectos se debe registrar una calificación conforme a la siguiente tabla:

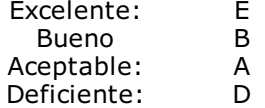

Presentación personal: La primera impresión que recibe el encuestado proviene de la apariencia física, la cual debe ser común y corriente, es decir, evitando los extremos como el desaliño o la extrema elegancia; ya que cualquiera de estas condiciones puede determinar la ruptura de la comunicación con la persona a encuestar. La apariencia es la imagen que refleja la seriedad de la investigación y de la entidad, por lo tanto es un elemento a ser evaluado.

Técnicas de entrevista: para la evaluación de este ítem se toma en cuenta, el ingreso a la vivienda u hogar, la presentación que haga del DANE y de la encuesta, actitud frente al informante, deduce o induce respuestas, sondea cuando sea necesario, etc.

Seguimiento Metodológico: En esta parte se evalúa si la persona responsable de la recolección está desempeñando sus obligaciones de acuerdo a los parámetros establecidos en el manual de recolección y conceptos básicos, como registro adecuado de los miembros del hogar, ubicación al informante sobre cambio de una persona, capítulo o tema, lectura textual con relación a las preguntas del cuestionario, seguimiento correcto de los flujos.

Dominio Conceptual: Se valora el manejo de los diferentes conceptos aplicados en la encuesta (vivienda, hogar, componentes del hogar, segmento), diligenciamiento correcto de los flujos y un adecuado sondeo para aclarar preguntas y respuestas.

Nota: Si para un determinado integrante de los grupos de recolección, se realizó revisión de DMC, pero no se llevó a cabo el acompañamiento, todos los campos correspondientes al acompañamiento deben estar en blanco.

#### Revisión de formularios

En esta parte la Coordinación de Campo debe evaluar la información diligenciada por los integrantes de los grupos de recolección (puede estar en poder de la supervisión o no), considerando y registrando el número de errores en cuanto a: 1) seguimiento de flujos en la totalidad del formulario y 2) errores de otro tipo en cada uno de los capítulos. Para estos últimos, deben observarse aspectos como el establecimiento y registro adecuado de los miembros del hogar de acuerdo con la composición familiar, la correcta descripción de las ocupaciones y la rama de actividad, el establecimiento de los empleos principal y secundario cuando sea el caso, que cada miembro del hogar tenga diligenciado los capítulos que le corresponden, que el número de miembros del hogar corresponda en la parte de identificación del formulario y en su interior, etc. Para este examen se tienen las siguientes columnas:

- N° de errores detectados en revisión de formulario.
- ID: Identificación datos de la vivienda, hogar y personas.
- CG: Características Generales
- E-S.: Educación y Seguridad Social.
- FT: Fuerza de Trabajo
- OC: Ocupados
- D-I: Desocupados e inactivos
- M: Módulos.

En el caso que para un capítulo determinado no se registren errores, no es necesario escribir el número cero (0), ya que puede dejarse en blanco.

La columna "Sin Error" se diligencia con una X en el caso en que la Coordinación no detecte errores en la evaluación de cada uno de los ítems anteriormente mencionados.

- En la columna "Observaciones" se pueden hacer los comentarios respecto de las actividades de seguimiento a los integrantes de los grupos de recolección.
- La Coordinación de Campo de la encuesta, deberá observar los errores que ocurren con mayor frecuencia, tanto de la supervisión como de la recolección y tratar estos puntos durante las reuniones semanales con los grupos de trabajo para implementar las medidas que conduzcan a su corrección.

• [PES-GEIH-MDI-001-r-006](http://ISOLUCIONPRO/ISolucion40Dane//BancoConocimientoDane/0/0a028542c1f04c82a94e8242015aeb16/0a028542c1f04c82a94e8242015aeb16.asp?IdArticulo=8085) Informe Técnico del Coordinador de Campo

# <span id="page-14-0"></span>4.7. FORMATO DE SEGMENTOS NO TRABAJADOS

Este formato se diligencia en el programa Excel y su diligenciamiento y envío a través de FTP es OBLIGATORIO, así no se presenten segmentos sin trabajar en la etapa correspondiente.

#### OBJETIVO:

Llevar un control de los segmentos que no pudieron trabajarse durante la etapa de recolección.

# PRESENTACIÓN:

Se diligencia con el nombre de la sede o subsede a la que pertenece y la etapa trabajada.

#### DILIGENCIAMIENTO:

¿En esta etapa hubo segmentos sin trabajar?: Debe Colocarse una 'X' en la casilla: SI en caso de que se haya presentado al menos un segmento no trabajado durante la etapa, y posteriormente debe diligenciarse las columnas mencionadas a continuación. En caso de haberse trabajado la totalidad de los segmentos durante la etapa, debe colocarse una 'X' en la casilla NO y el resto de columnas no deben diligenciarse.

Ciudad: Nombre de la ciudad a la que pertenece el segmento no trabajado.

Segmento: Número del segmento no trabajado, solo se coloca uno por fila.

Municipio: Nombre del municipio al cual pertenece el segmento.

Barrio/Vereda: Colocar el nombre del barrio/vereda a la cual pertenece el segmento.

Teléfono de la autoridad competente: Número (s) Telefónico (s) donde se pueda verificar la información de la autoridad que avala que el segmento no pudo trabajarse Ej. Alcaldía Municipal.

Dirección de la autoridad competente: Dirección donde se encuentra ubicado el establecimiento que respalda la información.

Nombre y cargo de la autoridad competente: Nombre de la autoridad con el cual se puede verificar la información.

Envió certificación al Dane Central (Si/No): Debe colocarse la palabra 'Si' en caso de que ya se haya colocado a través del FTP el documento correspondiente a la certificación emitida por la autoridad competente que avale la justificación del segmento no trabajado. Debe colocase NO en caso de que aun esté pendiente el envío de la certificación correspondiente y debe explicarse en la columna 'observaciones' el por qué no se ha enviado dicha certificación al Dane Central.

Observaciones: En esta casilla debe explicarse el motivo por el cual no se trabajó el segmento.

# • [PES-GEIH-MDI-001-r-007](http://ISOLUCIONPRO/ISolucion40Dane//BancoConocimientoDane/d/df876fca99b64e69a6a8b45ed8bbd400/df876fca99b64e69a6a8b45ed8bbd400.asp?IdArticulo=8086) Segmentos No Trabajados

# <span id="page-14-1"></span>4.8. FORMATO NOVEDADES CARTOGRAFICAS

El diligenciamiento de este formato y el envío a través de FTP al área de Logística es OBLIGATORIO, así no se presenten novedades cartográficas en la etapa correspondiente. Se encuentra en formato Excel.

# OBJETIVO:

Llevar un control de los segmentos que presentaron novedades cartográficas durante el recuento y durante la etapa de recolección, como por ejemplo: manzanas sin viviendas, nuevos parques, iglesias, zonas verdes, otros usos diferentes a vivienda, segmentos con pocas viviendas (no completa 1 MT), traslapes, etc.

#### DILIGENCIAMIENTO:

Ciudad: Nombre de la ciudad a la que pertenece el segmento con novedad cartográfica.

Etapa: Etapa de referencia.

¿Reportaron novedades cartográficas?: Debe Colocarse una 'X' en la casilla: SI en caso de que se haya presentado al menos una novedad cartográfica durante el recuento ó durante la recolección, y posteriormente debe diligenciarse las columnas mencionadas a continuación. En caso no presentar segmentos con novedad cartográfica, debe colocarse una 'X' en la casilla NO y el resto de columnas no deben diligenciarse.

Cód. Ciudad: Se diligencia el código de la sede o subsede a la que pertenece.

Ciudad: Se diligencia el nombre de la sede o subsede a la que pertenece.

Semana: Semana en la que estaba programado el segmento para trabajarse.

Segmento: Número del segmento con novedad, solo se coloca uno por fila.

Municipio: Nombre del municipio al cual pertenece el segmento.

Sector, sección, Manzana: Ubicación exacta de la novedad de acuerdo con la información suministrada en la muestra.

Fecha de envío de la novedad: Fecha en la que se hizo el envío de las novedades al Equipo de Diseños Muestrales.

Novedad: Descripción de la novedad cartográfica.

Fecha de respuesta: Fecha en la que el Equipo de Diseños Muestrales respondió al envío de la novedad.

Respuesta: Debe digitarse la respuesta que el Equipo de Diseños Muestrales envió a la ciudad.

# • [PES-GEIH-MDI-001-r-008](http://ISOLUCIONPRO/ISolucion40Dane//BancoConocimientoDane/2/2d6cb0fd383846c28ba4b003d06f3f07/2d6cb0fd383846c28ba4b003d06f3f07.asp?IdArticulo=8087) Novedades Cartográficas

# <span id="page-15-0"></span>4.9. FORMATO DE CONTROL DE LAMUESTRASEGMENTOS CON SUBMUESTREO

Este formato se diligencia en el programa Excel y su diligenciamiento y envío a través de FTP es OBLIGATORIO, así no se presenten segmentos con submuestreo en la etapa correspondiente.

# **OBJETIVO**

Llevar un control de los segmentos que tuvieron submuestreo durante el recuento y durante la recolección.

#### DILIGENCIAMIENTO

Sede/subsede: Nombre de la sede/subsede a la que pertenece el segmento con submuestreo.

Etapa: Etapa a la que pertenece el segmento con submuestreo.

¿Hubo segmentos con submuestreo?: Debe Colocarse una 'X' en la casilla: SI en caso de que se haya presentado al menos un segmento con submuestreo durante el recuento o durante la etapa de recolección, y posteriormente deben diligenciarse si hace referencia a la etapa del recuento o a la recolección con una X.

En caso no presentar segmentos con submuestreo, debe colocarse una 'X' en la casilla NO, y posteriormente deben diligenciarse si hace referencia a que no se hizo submuestreo en la etapa del recuento o a la recolección con una X; el resto de columnas no deben diligenciarse.

Departamento: Diligenciar en este campo código correspondiente al Departamento.

Municipio: Diligenciar en este campo el código correspondiente al Municipio.

Estrato: Diligenciar el estrato al que pertenece.

Segmento: Diligenciar en este campo el número del segmento que se está trabajando.

Sector: Diligenciar el sector al que pertenece.

Sección: Diligenciar la sección a la que pertenece.

Manzana: Diligenciar la(s) manzana(s) a las que se les aplicó submuestreo.

Medidas teóricas de tamaño: Diligenciar la medida teórica que se le aplicó.

Viviendas Iniciales: Número de viviendas dada por la muestra.

Viviendas Finales: Viviendas encontradas.

Fracción de submuestreo: Fracción aplicada para realizar el submuestreo según el número de viviendas encontradas (ver tabla de submuestreo en manual de recuento).

Viviendas en el segmento: viviendas que resultan después de aplicar el submuestreo y que serán trabajadas.

Peso de submuestreo: Es el peso que se le da al submuestreo del segmento según lo indicado por el equipo de Diseños Muéstrales.

Observaciones: Escribir los comentarios que ayudarán a tener conocimiento más preciso sobre la situación encontrada en el segmento.

Nota: en la pestaña de la hoja de Excel, debe colocarse el nombre de la sede o subsede.

Nota 2: No realice cambios en el formato, no agregue filas, utilice una fila por segmento, y no deje filas en blanco entre segmento y segmento.

• [PES-GEIH-MDI-001-r-009](http://ISOLUCIONPRO/ISolucion40Dane//BancoConocimientoDane/3/3557cd07c05640859593b31aff571e9d/3557cd07c05640859593b31aff571e9d.asp?IdArticulo=8088) Control de la Muestra Segmentos Con Submuestreo

# <span id="page-15-1"></span>4.10. FORMATO DE SEGMENTOS AGOTADOS

Este formato se encuentra en Excel y su diligenciamiento y envío según cronograma a través de FTP es OBLIGATORIO, así no se presenten segmentos agotados en la etapa correspondiente.

#### OBJETIVO:

Llevar un control de los segmentos agotados durante el recuento y recolección.

#### DILIGENCIAMIENTO:

Sede/subsede: Nombre de la sede/subsede a la que pertenece el segmento agotado.

Etapa: Etapa a la que pertenece el segmento agotado.

¿Hubo agotados en la etapa de referencia? Debe Colocarse una 'X' en la casilla: SI en caso de que se haya presentado al menos un segmento agotado durante las etapas, y posteriormente debe diligenciarse las columnas mencionadas a continuación. En caso no presentar segmentos agotados, debe colocarse una 'X' en la casilla NO y el resto de columnas no deben diligenciarse.

Cód. Dpto: Diligenciar en este campo código correspondiente al Departamento.

Cód. Ciudad: Diligenciar en este campo el código correspondiente a la ciudad.

Segmento: Diligenciar en este campo el número del segmento agotado, uno por fila.

Observaciones: Escribirlos comentarios que ayudarán a tener conocimiento más preciso sobre la situación encontrada en el segmento.

Nota 1: en la pestaña de la hoja de Excel, debe colocarse el nombre de la sede o subsede.

Nota 2: No realice cambios en el formato, no agregue filas, utilice una fila por segmento, y no deje filas en blanco entre segmento y segmento.

• [PES-GEIH-MDI-001-r-010](http://ISOLUCIONPRO/ISolucion40Dane//BancoConocimientoDane/a/a2da6d53b97c4061afdabbd68d793437/a2da6d53b97c4061afdabbd68d793437.asp?IdArticulo=8089) Segmentos Agotados

# <span id="page-16-0"></span>4.11. FORMATO DE ASIGNACIÓN Y CONTROL DIARIO DE ÁREAS DE TRABAJO

El objetivo de este formato es organizar de manera equitativa las cargas de trabajo de los grupos de supervisión de campo. Este debe ser diligenciado semanalmente por la Coordinación de Campo.

El formato comprende:

- Ciudad: Nombre del municipio en donde se realizará la recolección.
- Coordinación: Nombre de la persona responsable de la coordinación de campo.
- Sensibilización: Nombre de la persona encargada de realizar la sensibilización a los hogares asignados en la muestra.
- Etapa: Registrar el número de la etapa a la cual corresponden los segmentos que son asignados para trabajar.
- Semana: Registrar el número de la semana a la cual corresponden los segmentos a trabajar.
- Fecha: diligenciar la fecha en la cual se realiza la asignación de las áreas de trabajo.
- Supervisión: Nombre de las personas responsables de la supervisión de campo.
- Segmento: Número de los segmentos asignados a cada supervisión.
- Sectores, secciones, manzanas y barrios a los que pertenecen los segmentos asignados.
- Direcciones iniciales y finales de cada segmento, es decir las direcciones límites de los segmentos, independientemente de si son unidades de vivienda o no.
- Fecha de sensibilización: Hace referencia al periodo en el cual se realizará la sensibilización del segmento.
- Fecha de recolección: Corresponde a la fecha programada para que se trabaje el segmento.
- Observaciones: Registrar los comentarios que ayuden a entender la estrategia de la asignación de áreas de trabajo.

# • [PES-GEIH-MDI-001-r-011](http://ISOLUCIONPRO/ISolucion40Dane//BancoConocimientoDane/9/97feced7ecb648e99e8f64dc85e4eb2a/97feced7ecb648e99e8f64dc85e4eb2a.asp?IdArticulo=8090) Asignación y Control Díario de Áreas de Trabajo

# <span id="page-16-1"></span>4.12. FORMATO DE RESUMEN OPERATIVO DE COBERTURA

A continuación se explicará el diligenciamiento del formato de resumen operativo de cobertura

#### OBJETIVO:

Determinar de manera resumida el número de viviendas, hogares y personas encontradas en los segmentos asignados y trabajados durante la respectiva semana de recolección. Este formato ha sido diseñado para que se utilice en el operativo urbano (24 ciudades y nuevos departamentos) y en las cabeceras municipales y resto. El archivo consta de tres (3) hojas en Excel que permiten diferenciar los operativos de recolección en segmentos urbanos, de cabecera y de resto.

# USUARIO DEL FORMATO:

El principal usuario del formato es la Coordinación de Campo, que debe consolidar la información de la supervisión que tenga a su cargo, para luego enviar semanalmente estos resúmenes al área de Logística en el DANE Central vía FTP.

# DILIGENCIAMIENTO DEL FORMATO:

- En el encabezado debe registrarse el nombre de la Sede o Subsede, mes y la etapa de recolección.
- El cuerpo del formato está dividido en 6 secciones: Identificación, observaciones, Viviendas, Hogares, Personas y transmisión de información.

#### IDENTIFICACIÓN:

- Semana (Columna 1): En el resumen urbano se debe diligenciar el número de la semana a la que corresponden los datos que se van a registrar en el formato. Si se trata del operativo para cabecera y área rural no se debe diligenciar.
- Igualmente es la parte de IDENTIFICACIÓN (columnas 2 a 13), debe diligenciarse, en orden: ID, código del departamento, código del municipio, clase muestral, nombre del departamento, nombre del municipio, sede ó subsede, estrato en muestra, estrato encontrado en campo (si existe en un mismo segmento varios estratos socioeconómicos, debe registrarse solamente el que más predomine,), número de segmento, cantidad MTs en el segmento y MT utilizada en la etapa.

#### OBSERVACIONES (columna 14):

Es esta columna se relacionan y justifican los segmentos con novedades durante el periodo de recolección, tanto en viviendas (baja cobertura, vacantes), como en hogares (baja cobertura, alto número de incompletas, rechazos, ausentes temporales, nadie en el hogar) y personas (alto ó bajo número de ocupados, desocupados, inactivos, rechazos, ausentes, incompletas), también se debe especificar a qué se deben las viviendas clasificadas como "otro motivo".

Nota: En el caso de existir segmentos no trabajados debe enviarse escaneada al área de Logística la justificación firmada por la autoridad competente, donde se pueda comprobar que efectivamente existió algún inconveniente para realizar la recolección del segmento. Si el segmento tiene menos de 7 viviendas se debe enviar la respectiva instrucción del grupo de muestras autorizando trabajar con la novedad presentada.

#### VIVIENDAS:

La columna 15 (Viviendas iniciales seleccionadas) debe contener en número de las viviendas seleccionadas en el recuento, e igualmente debe coincidir con la suma de las columnas 17, 18 y 19 (ocupadas + vacantes + otro motivo).

La columna 16 (Total de viviendas finales encontradas) corresponde a las viviendas encontradas en campo, y debe coincidir con la suma de las columnas 17 + 20 (ocupadas + vacantes).

La columna 17 (viviendas ocupadas) corresponde al total de viviendas ocupadas en el segmento. Es decir, a la sumatoria de las viviendas ocupadas con personas presentes y viviendas ocupadas con personas ausentes (18+19).

Columna 18 (viviendas ocupadas con personas presentes) Corresponde al total de viviendas ocupadas con personas presentes. Es decir, la sumatoria de aquellas viviendas en donde los hogares tienen resultado encuesta completa e incompleta.

Columna 19 (viviendas ocupadas con personas ausentes) Corresponde al total de viviendas ocupadas cuyos hogares tienen resultado diferente a encuesta completa e incompleta, tales como: Hogares ocupados, Ausente temporal, Nadie en el hogar y Rechazo.

Columna 20 (viviendas vacantes) Registrar el total de viviendas vacantes en el segmento.

En la columna 21, "Otro Motivo" se deben incluir todas aquellas edificaciones que en el momento de la recolección su uso es económico pero que en el recuento inicial sí eran utilizadas como vivienda (ocupada o vacante). Se debe recordar que el número registrado en esta columna debe corresponder a la sumatoria de dirección inexistente, uso diferente, demolición-construcción, lote y otro (columnas 22 a 26).

#### HOGARES:

Total (columna 27): Debe ser igual a la suma de las cifras registradas en las columnas 28 a 33. Este campo debe contener el total de hogares identificados en el segmento, incluidos aquellos a los que se les aplicó la encuesta en su totalidad, como a los que no se les pudo aplicar la encuesta por diferentes motivos (Encuesta Incompleta, Ocupado, Nadie en el Hogar, Ausente Temporal o Rechazo).

# Definición resultados de encuesta

Para los resultados de encuesta que se incluyen en el resumen de cobertura, deben considerarse encuestas por hogar y no por vivienda aun cuando en el aplicativo del DMC las encuestas estén definidas por vivienda. Por ejemplo: si en una vivienda existen 3 hogares, para el DMC ésta será una sola encuesta y será completa en el momento en que se encuesten los 3 hogares de la vivienda; pero para diligenciar el resumen de cobertura deben considerarse 3 encuestas y los resultados deben registrase por hogar. A continuación se presentan las definiciones de los diferentes resultados de encuesta que se deben tener en cuenta en el diligenciamiento del formato:

Encuesta Completa (EC) (columna 28): Cuando se obtiene toda la información requerida del hogar y de las personas que lo conforman.

Encuesta Incompleta (EI) (columna 29): Cuando falta por lo menos una pregunta o capítulo aplicables para alguna persona del hogar. En tal caso se regresa al hogar para completar la encuesta.

Ocupado (OC) (columna 30): Cuando el hogar no pudo atender por falta de tiempo.

Nadie en el Hogar (NH) (columna 31): Cuando no se encontró a persona alguna en el hogar en las visitas realizadas.

Ausente Temporal (AT) (columna 32): Cuando las personas que componen el hogar están ausentes de la localidad, por algún tiempo.

Rechazo (R) (columna 33): Cuando todas las personas que conforman el hogar se niegan definitivamente a suministrar los datos.

# PERSONAS:

El total de personas de columna 34: debe corresponder a todas las personas encontradas en el operativo, es decir debe corresponder a la sumatoria de las columnas 43 a 47 del formato.

Las sumas de esta sección están dadas por la definición de las poblaciones del mercado laboral.

Población de 5 a 9 años (columna 35): Se registra el número de personas que en el segmento corresponden a las personas entre 5 y 9 años, este número puede ser menor o igual a columna 42 Menores de 10.

Ocupados de 5 a 9 años (columna 36): En este campo se registra el número de personas entre 5 y 9 años que en la encuesta se clasificaron laboralmente como ocupadas, este número puede ser menor o igual al resultado de la columna 35 Población de 5 a 9 años.

La población en edad de trabajar (PET) (columna 37): debe ser igual a la suma de ocupados, más desocupados, más inactivos, (OC + D + I) por lo tanto, la cifra de la columna 37 debe coincidir con la suma de las columnas 39, 40 y 41.

La cifra de la columna 38: en la cual se registra la población económicamente activa (PEA) debe ser la suma de los ocupados más los desocupados (39+ 40).

En la columna 42, debe incluirse el total de personas menores de 10 años.

#### Definición resultados de encuesta para personas

Para los resultados de encuesta que se incluyen en esta sección del resumen de cobertura, deben considerarse encuestas por persona y no por hogar. A continuación se presentan las definiciones de los diferentes resultados de encuesta que se deben tener en cuenta en el diligenciamiento del formato:

Encuesta Completa (EC) (columna 43): Cuando se obtiene toda la información requerida de la persona.

Encuesta Incompleta (EI) (columna 44): Cuando falta por lo menos una pregunta o capítulo aplicables para la persona.

Ocupado (OC) (columna 45): Cuando la persona no pudo atender a la recolección por falta de tiempo.

Ausente Temporal (AT) (columna 46): Cuando la persona está ausente de la vivienda por algún tiempo.

Rechazo (R) (columna 47): Cuando la persona se negó definitivamente a suministrar los datos.

Encuestas completas de Hogares Completos (columna 48): Esta casilla solamente debe diligenciarse para aquellos hogares en donde el resultado final de la entrevista es hogar con encuesta completa. Tener en cuenta que si el hogar es incompleto la casilla debe venir en blanco.

Número de personas con módulo de microempresas (columna 49): Registrar las personas que contestaron el módulo de micronegocios. Tener en cuenta los criterios dados en el manual de recolección y conceptos básicos para establecer a que personas se les debe aplicar este módulo.

## TRANSMISIÓN DE INFORMACIÓN:

Fecha última transmisión de información del segmento (columna 50): Digite la fecha en la cual se realizó la última transmisión de información del segmento.

Tome en cuenta actualizar dicha fecha en caso de haber solicitado eliminación y cargue de información de sistemas.

Hora de la última transmisión de información del segmento (columna 51): Digite la hora en la cual se realizó la última transmisión de información del segmento. Tome en cuenta actualizar dicha hora en caso de haber solicitado eliminación y cargue de información de sistemas.

Cantidad de formularios transmitidos hasta la fecha (columna 52): Registrar la cantidad de formularios transmitidos del segmento. Tome en cuenta los formularios que sean enviados para corregir diferencias de campo vs sistemas.

# • [PES-GEIH-MDI-001-r-012](http://ISOLUCIONPRO/ISolucion40Dane//BancoConocimientoDane/4/4579a2a819b949949929ae99e76f6916/4579a2a819b949949929ae99e76f6916.asp?IdArticulo=8091) Resumen Operativo de Cobertura

# <span id="page-18-0"></span>4.13. FORMATO DE INFORME DE CONTEXTO

A continuación se explicará el diligenciamiento del formato del informe de contexto

Informe de Contexto: Durante la etapa cada sede/subsede debe hacer dos entregas del informe, una de carácter parcial a corte de 3 semanas de operativo de recolección y la otra entrega al finalizar la etapa. Este informe contiene los aspectos más relevantes en el mercado laboral discriminados por sectores de la economía.

Tener en cuenta que:

- El informe no debe sobrepasar 4 hojas (letra arial 11 color negro, espacio sencillo, justificado).
- Si la información se obtuvo de fuentes secundarias como periódico, revistas, libros o páginas de internet, NO DEBE PEGARSE TAL CUAL, YA QUE ESTO ES PLAGIO, igualmente debe citarse con PIE DE PÁGINA de la siguiente forma:
- · Para office 2003: menú/insertar/referencia/nota al pie/insertar; Para Office 2007: menú/referencias/insertar nota al pie; de manera que al final de la hoja se referencie un superíndice<sup>1</sup>. (Si el pie de página no se inserta de la manera indicada, no se tendrá en cuenta para la consolidación del informe final).
- Es importante colocar en el documento la información más relevante, clara, y resumida, especificando los sucesos clave en el mes de referencia. Evite colocar proyectos a futuro que no inciden de ninguna manera en el mercado laboral del mes de referencia (recuerde que el anterior informe será leído por la subdirección).
- Si alguna información fue colocada en el informe de la semana anterior, no la vuelva a repetir, solo escriba información actualizada, ya que todo se consolidará en un solo informe mensual.
- Recordar que el sector Educación y Salud, hacen parte del SECTOR SERVICIOS.

<sup>1</sup> Ejemplo: Tomado de: Periódico El Tiempo, "La Feria de Manizales se disfrutó en tranquilidad" Enero 12 de 2010. Enlace: www.eltiempo.com/colombia/ejecafetero/la-feria-de-manizales-se-disfruto-en-tranquilidad\_6932510-1

\_\_\_\_\_\_\_\_\_\_\_\_\_\_\_\_\_\_\_\_\_\_\_\_\_\_\_\_\_\_\_\_\_\_\_\_\_\_

# 4.14. FORMATO DE JUSTIFICACIÓN EN LAS VARIACIONES DE LAS TASAS DE DESEMPLEO, TASAS DE OCUPACIÓN Y TASAS GLOBALES DE PARTICIPACIÓN

En este informe mensual, deben estar contenidos los argumentos y justificaciones a los cambios de la tasa de desempleo, tasa de ocupación y tasa global de participación del mes de referencia respecto al mismo mes del año anterior. En este punto, la Coordinación de Campo debe poner especial atención, pues en aquellos casos en que se presenten diferencias iguales o superiores a un punto y medio porcentual (1,5%) con respecto al mismo período del año anterior, se debe anexar una justificación basada no solo en el análisis del desplazamiento interno de las poblaciones del mercado laboral, sino considerando también el entorno económico de la región a fin de encontrar una razón más específica de la variación y poder relacionarla con alguna(s) rama(s) de actividad en particular. Este ejercicio debe realizarse por separado para las muestras de ciudad- área metropolitana, cabecera y resto.

# • [PES-GEIH-MDI-001-r-014](http://ISOLUCIONPRO/ISolucion40Dane//BancoConocimientoDane/7/72f067125ea04b34a1329acac95b158a/72f067125ea04b34a1329acac95b158a.asp?IdArticulo=8093) Justificación en las Variaciones de las Tasas de Desempleo, Tasas de Ocupación y Tasas Globales de **Participación**

# <span id="page-19-0"></span>4.15. FORMATO DE INFORME JUSTIFICACIONES COMPARATIVO SISTEMAS VS. CAMPO

Semanalmente la coordinación de encuestas de mercado laboral y proyectos especiales genera el comparativo de campo vs sistemas, en donde se plasman las diferencias entre la información reportada por la coordinación de campo a través del resumen de cobertura y la información de sistemas que es transmitida por el apoyo informático a través de FTP. Las ciudades deben realizar la respectiva justificación de las diferencias reportadas en el comparativo, de tal manera que al finalizar cada etapa desde DANE central se envía un comparativo de información para hacer el cierre mensual. Dicho comparativo de cierre incluye tanto la información reportada por cada ciudad de manera semanal correspondiente al operativo de campo Urbano así como al operativo de campo rural.

Se recomienda que el informe no pase de 1 hoja. Independientemente si se presentan o no diferencias es necesario escribir si se realizaron cambios en el resumen de cobertura. El responsable de diligenciar el formato es la coordinación de campo junto con el apoyo informático.

• [PES-GEIH-MDI-001-r-015](http://ISOLUCIONPRO/ISolucion40Dane//BancoConocimientoDane/f/f75ec18036e04e00bd49d60b9c714300/f75ec18036e04e00bd49d60b9c714300.asp?IdArticulo=8094) Informe Justificaciones Comparativo Sistemas VS Campo

# <span id="page-19-1"></span>4.16. FORMATO HOJADE CROQUIS DE SEGMENTO

El principal usuario de este formato es el Recuento. Se debe realizar croquis a todos los segmentos. Las instrucciones detalladas para el levantamiento de los croquis se encuentran consignadas en el manual de recuento.

# • [PES-GEIH-MDI-001-r-016](http://ISOLUCIONPRO/ISolucion40Dane//BancoConocimientoDane/a/a1d80a7643304e79b42407359e163315/a1d80a7643304e79b42407359e163315.asp?IdArticulo=8095) Hoja de Croquis de Segmento

# <span id="page-19-2"></span>4.17. FORMATO DE ERRORES Y ALARMAS

El objetivo de este formato es hacer un seguimiento de las principales alarmas y errores a nivel operativo. A nivel urbano el control se realiza semanalmente y a nivel rural, se hace a medida que se recibe la información rural.

#### Solo se debe diligenciar este formato cuando el área de Logística lo remita.

Algunas de las razones para generar alarmas por parte del área de logística y que requieran justificación se encuentran:

a. segmentos con menos de 7 viviendas.

Estas alarmas se consolidan con el fin de controlar los segmentos con menos de 7 viviendas y establecer las respectivas justificaciones a estos casos. La ciudad debe enviar la autorización del grupo de diseños muéstrales para trabajar el segmento con la novedad.

b. segmentos con alto número de viviendas vacantes.

Estas alarmas se consolidan con el fin de detectar los segmentos que presentan alta cantidad de vacantes con respecto a las viviendas iniciales en la muestra.

# • [PES-GEIH-MDI-001-r-017](http://ISOLUCIONPRO/ISolucion40Dane//BancoConocimientoDane/2/234c29350c3641c19e369f42224325ed/234c29350c3641c19e369f42224325ed.asp?IdArticulo=8096) Errores y Alarmas

# 4.18. FORMATO JUSTIFICACIONES EN LAS VARIACIONES DE LAS TASAS DE COBERTURADE HOGARES, COBERTURADE PERSONAS Y PROMEDIO DE PERSONAS POR HOGAR

En este informe mensual, deben estar contenidos los argumentos y justificaciones a los cambios de la tasa de cobertura de hogares, cobertura de personas y promedio de personas por hogar del mes de referencia respecto del mismo mes del año anterior. En este punto, la coordinación de campo debe prestar especial atención a todos los factores relacionados con el operativo de campo (resultado de encuestas, novedades en la muestra, factores relacionados con el entorno socioeconómico).

# • [PES-GEIH-MDI-001-r-018](http://ISOLUCIONPRO/ISolucion40Dane//BancoConocimientoDane/5/5e0f7e48aa5f475ab6e6a04d91b8534c/5e0f7e48aa5f475ab6e6a04d91b8534c.asp?IdArticulo=8097) Justificaciones en las Variaciones de las Tasas de Cobertura de Hogares, Cobertura de Personas y Promedio de Personas por Hogar

# <span id="page-19-3"></span>4.19. ENTREGADE LAINFORMACIÓN

br>A continuación se relacionan los productos que cada sede y subsede, debe entregar a través del protocolo de transferencia de archivos (FTP), a la Coordinación de Encuestas de Mercado Laboral y Proyectos Especiales.

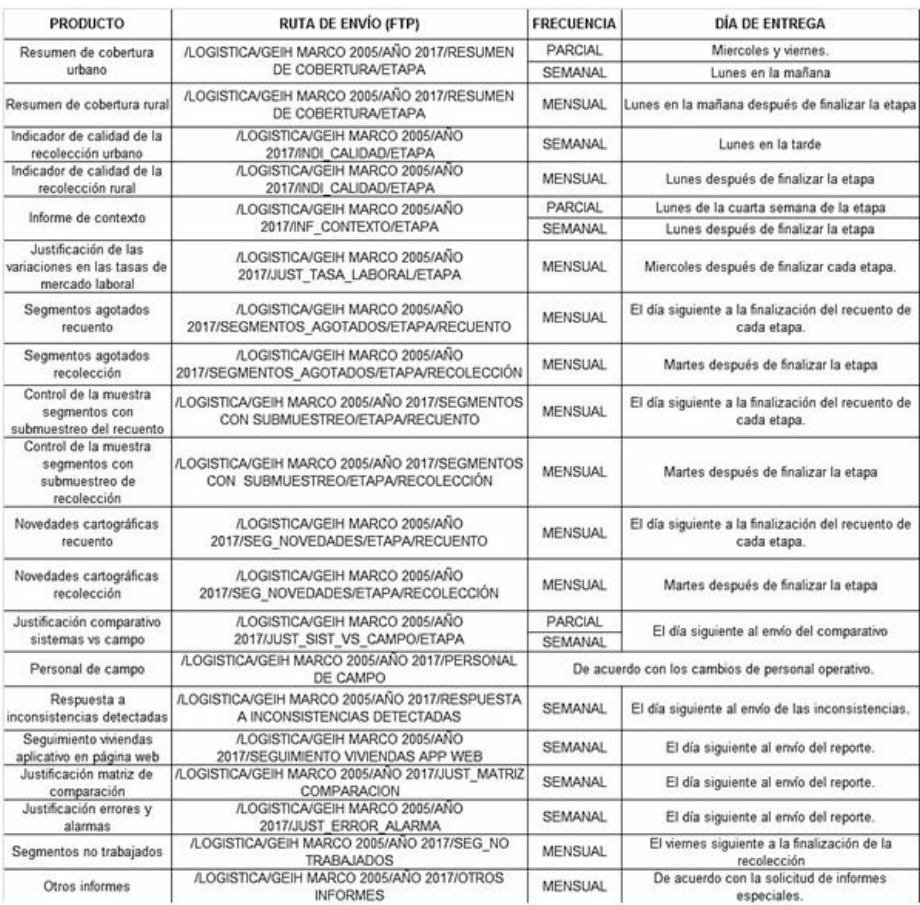

# <span id="page-20-0"></span>Figura. 2. Ruta logística FTP Urbano y rural

# <span id="page-20-1"></span>5. REGISTROS

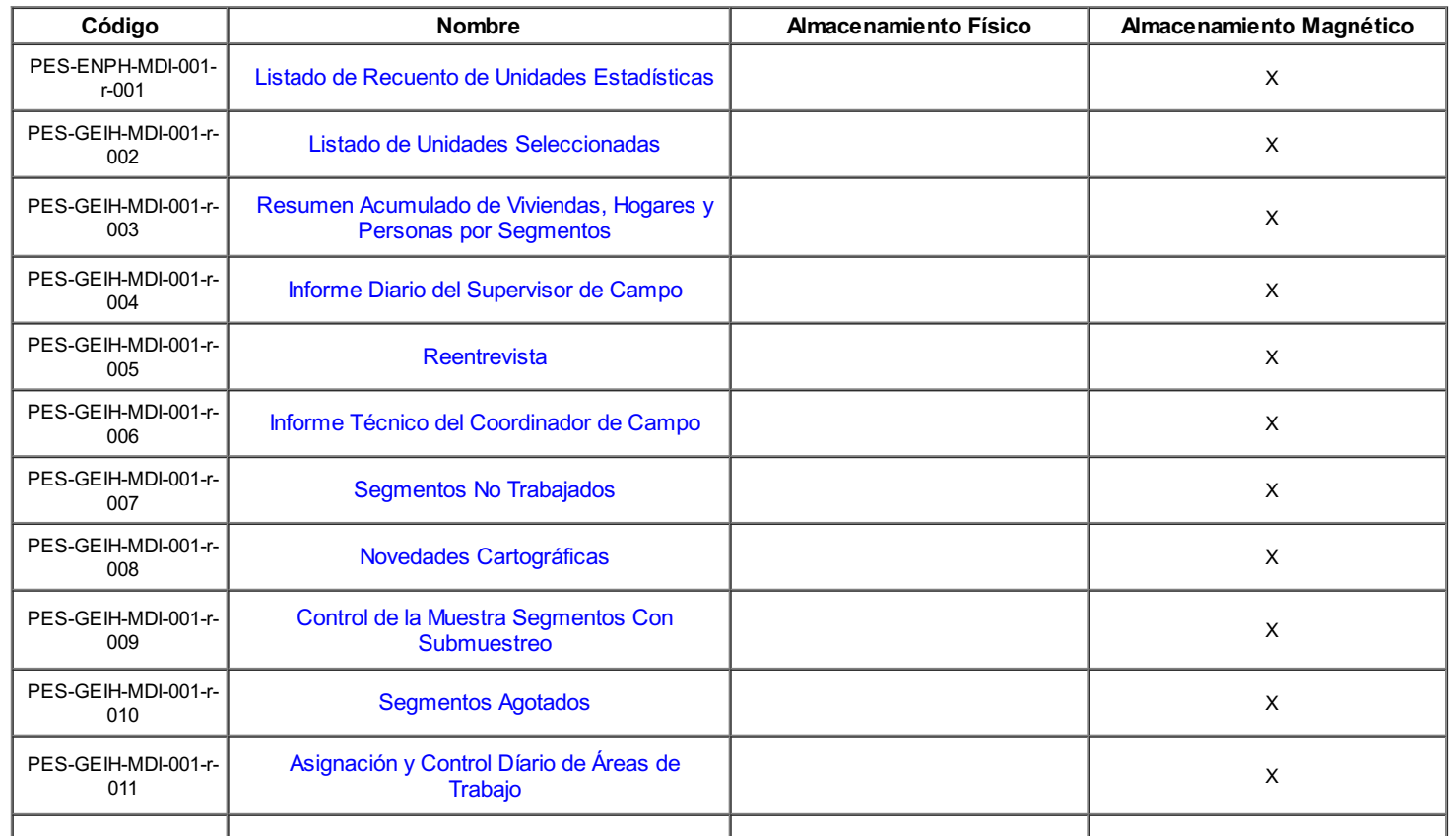

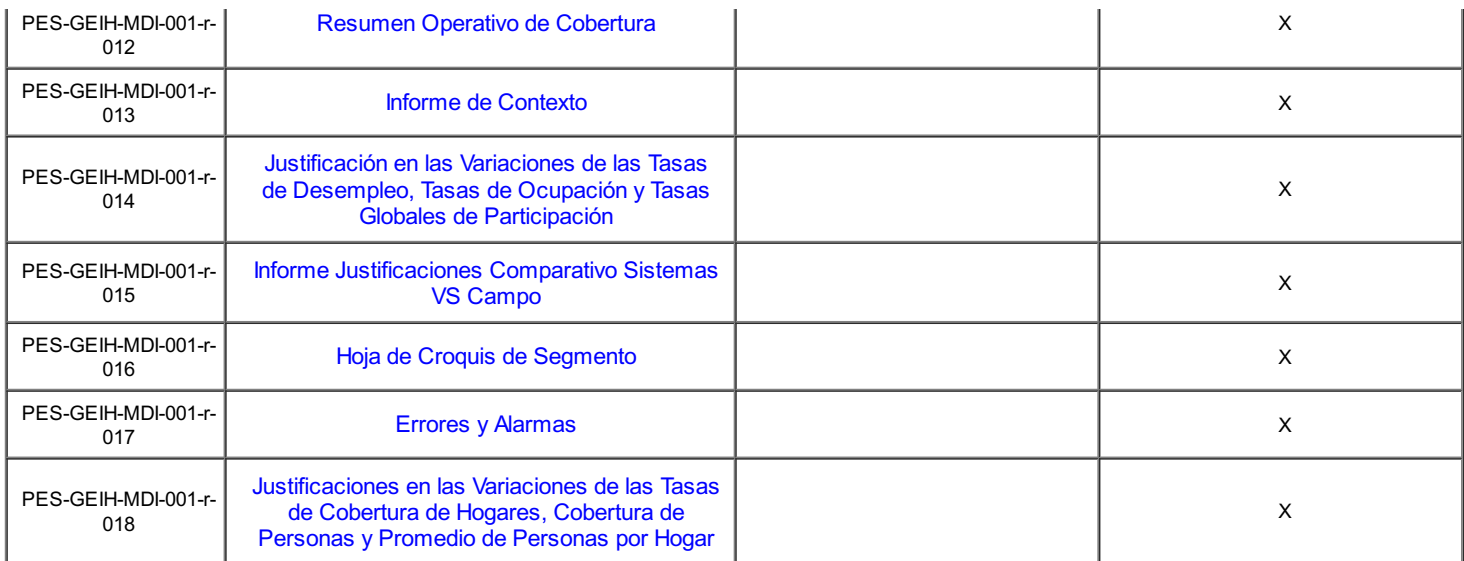

# <span id="page-21-0"></span>6. BIBLIOGRAFIA

No aplica.

# <span id="page-21-1"></span>7. ANEXOS

No aplica

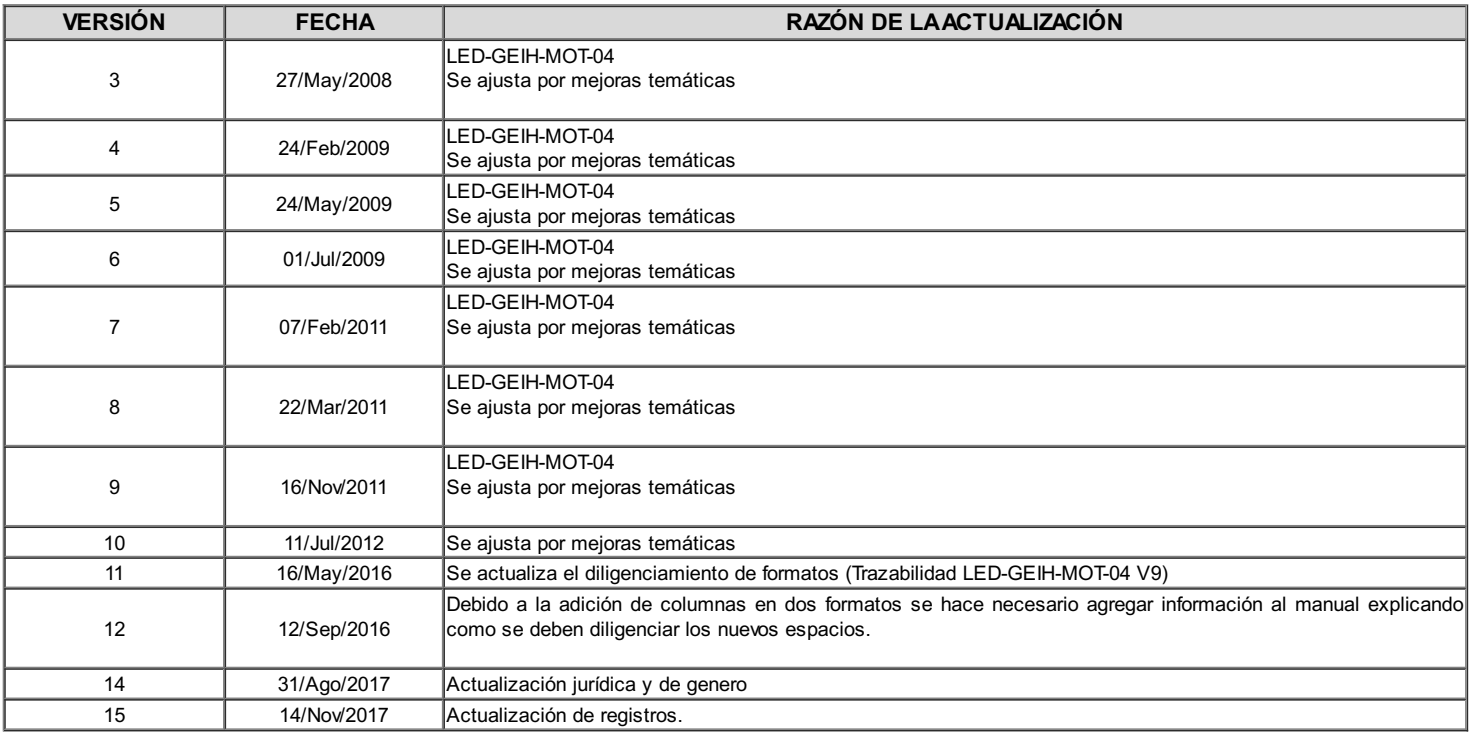

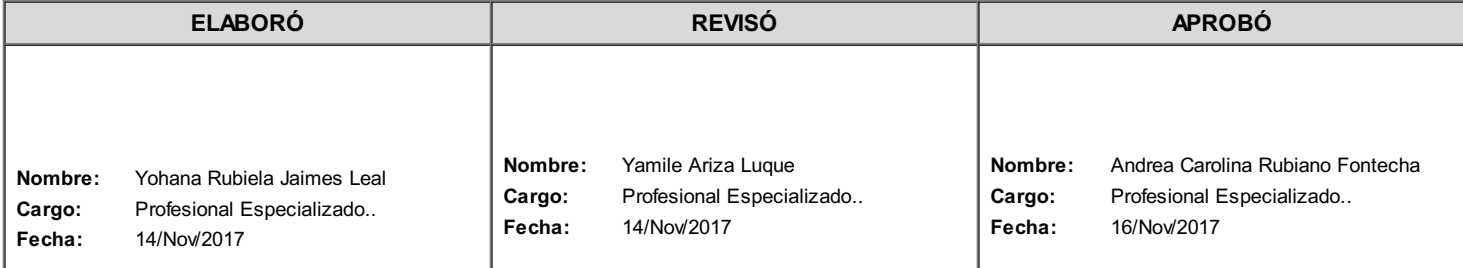

Si este documento es impreso se considera copia no controlada